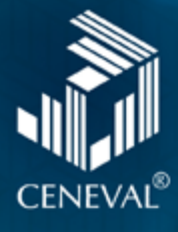

# Guía para el sustentante Examen General para el Egreso de la Licenciatura en **Economía**

EGEL Plus ECONO

#### **Directorio**

**Antonio Ávila Díaz** Director General

**Lilian Fátima Vidal González** Directora de los Exámenes Nacionales de Ingreso

**Alejandra Zúñiga Bohigas** Directora de los Exámenes Generales para el Egreso de la Licenciatura

**Ángel Andrade Rodríguez** Director de Acreditación y Certificación del Conocimiento

**César Antonio Chávez Álvarez** Director de Investigación, Calidad Técnica e Innovación Académica

**María del Socorro Martínez de Luna** Directora de Operación

**Ricardo Hernández Muñoz** Director de Calificación

**Jorge Tamayo Castroparedes** Director de Administración

**Luis Vega García** Abogado General

**Pedro Díaz de la Vega García** Director de Vinculación Institucional

**María del Consuelo Lima Moreno** Directora de Planeación

**Flavio Arturo Sánchez Garfias**

Director de Tecnologías de la Información y la Comunicación

**Guía para el sustentante Examen General para el Egreso de la Licenciatura en Economía · EGEL Plus ECONO**

D.R. © 2021 Centro Nacional de Evaluación para la Educación Superior, A.C. (Ceneval) Av. Camino al Desierto de los Leones 19 Col. San Ángel, Alc. Álvaro Obregón C.P. 01000, México, Ciudad de México www.ceneval.edu.mx

Septiembre de 2021

**Alejandra Zúñiga Bohigas** Directora de los Exámenes Generales para el Egreso de la Licenciatura

**Laura Tayde Prieto López** Subdirectora de Evaluación de Egreso en Ciencias Sociales y Humanidades

**Samanta Isabel Castillo Lezama** Responsable del EGEL Plus Sección Disciplinar en Economía

**Salvador Saulés Estrada** Subdirector de Exámenes Transversales

**Carlos Flemming López** Jefe del Departamento de Exámenes Transversales

**Christian Andrés García Sánchez** Analista técnico EGEL Plus Sección Transversal Lenguaje y Comunicación

#### **Elaboradores**

Rafael Vidal Uribe Andrea Guadalupe Martínez de Luna Ana Lilia Nájera Sierra David González Ramírez Filiberto Antonio Solano Moreno

#### **Diseño gráfico**

Daniela Arias Aranda José Luis Olivares Trejo Álvaro Edel Reynoso Castañeda

# **Índice**

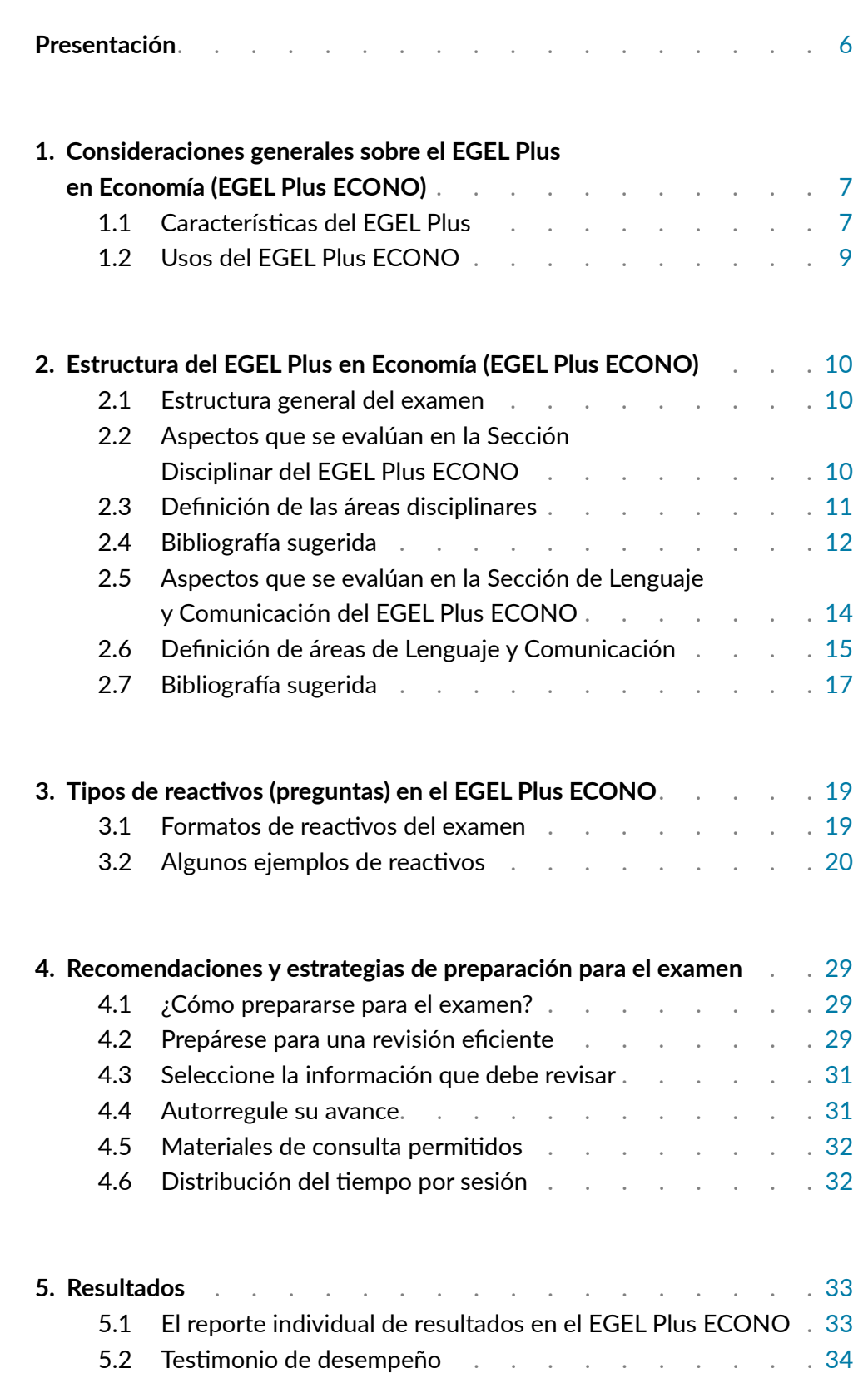

# **Índice**

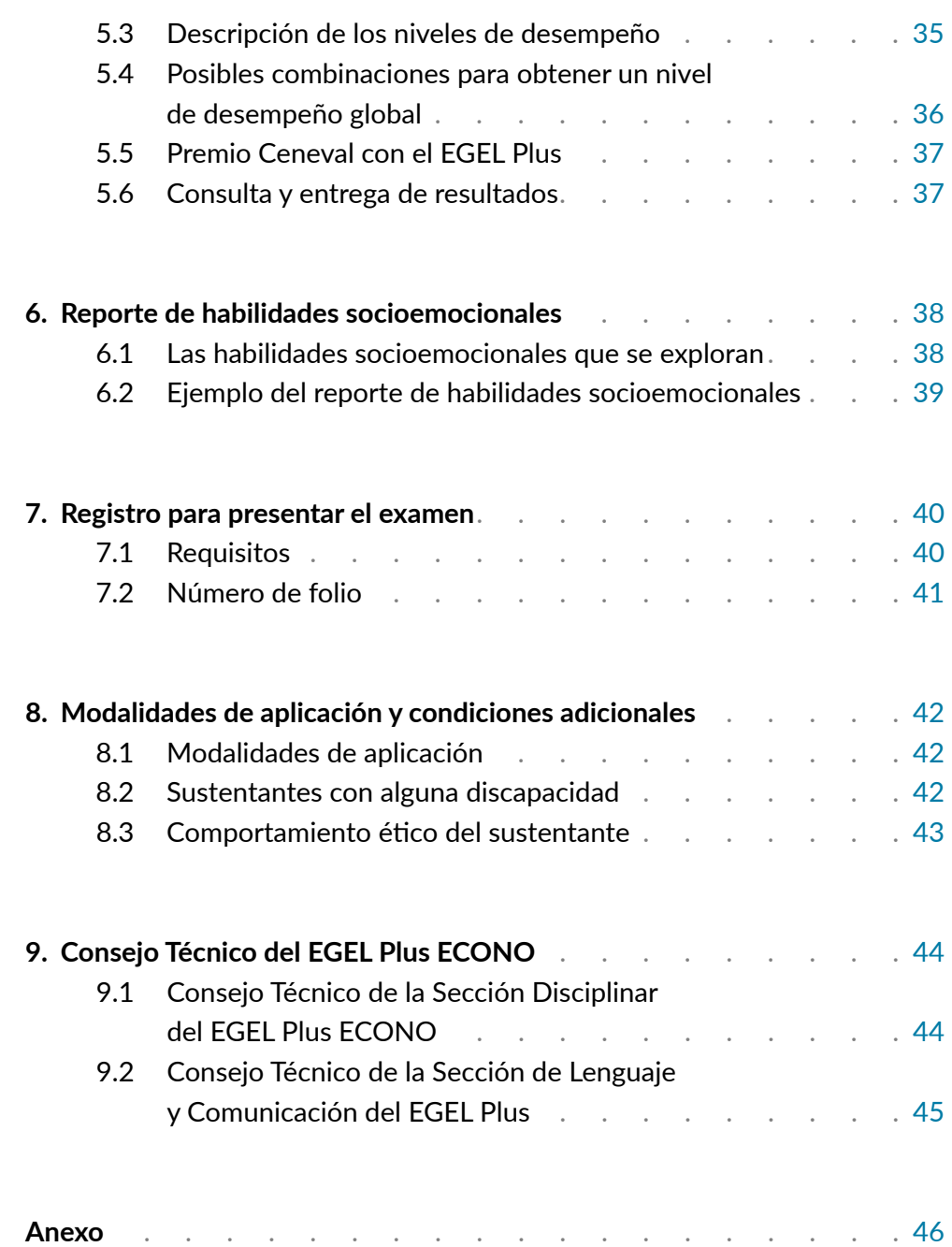

## <span id="page-5-0"></span>**Presentación**

El Centro Nacional de Evaluación para la Educación Superior, A.C. (Ceneval) es una asociación civil que ofrece desde 1994 servicios de evaluación a instituciones educativas de nivel medio superior y superior, empresas, autoridades educativas, organizaciones de profesionales, así como a otras instancias públicas y privadas. Su actividad principal es el diseño y la aplicación de instrumentos de evaluación.

Para evaluar a los estudiantes que están por egresar de la educación superior, el Ceneval ha desarrollado el Examen General para el Egreso de la Licenciatura (EGEL), que tiene como propósito evaluar el grado en que los estudiantes de una licenciatura han logrado los aprendizajes indispensables al término de su formación académica. Este instrumento ha sido recientemente renovado y, a partir de diciembre de 2021, el EGEL Plus evalúa conocimientos y habilidades disciplinares, transversales de lenguaje y comunicación, y socioemocionales.

Esta guía está dirigida a quienes sustentarán el Examen General para el Egreso de la Licenciatura en Economía (EGEL Plus ECO-NO) o carreras afines. Su propósito es ofrecer información que permita a los sustentantes familiarizarse con las principales características del examen, los contenidos que se evalúan, el tipo de preguntas (reactivos), los requisitos, las modalidades de aplicación, los resultados, así como ofrecer algunas sugerencias de estudio y de preparación para presentar el examen.

El EGEL Plus ECONO consta de una Sección Disciplinar y una Sección Transversal común de Lenguaje y Comunicación en español. La guía organiza los contenidos del examen en estas dos secciones. Asimismo, al final de este documento, se encontrarán aspectos comunes a ambas secciones.

Se recomienda revisar detenidamente la guía completa y recurrir a ella de manera permanente durante su preparación para aclarar cualquier duda sobre aspectos académicos, administrativos o logísticos.

## <span id="page-6-0"></span>**1. Consideraciones generales sobre el EGEL Plus en Economía (EGEL Plus ECONO)**

## 1.1 Características del EGEL Plus

### *Principios*

Es una evaluación estandarizada de alta calidad, externa al Sistema Educativo Nacional y a cualquier otra iniciativa gubernamental. Proporciona información objetiva, válida y confiable sobre resultados de egreso de procesos educativos formales de licenciatura, y asegura la transparencia de sus procesos con base en la participación colegiada de expertos, así como la equidad, imparcialidad y responsabilidad ética en su desarrollo y resultados.

#### *Objetivo y propósitos*

Evaluar el aprendizaje de los estudiantes que han concluido o están por concluir un plan de estudios de licenciatura de educación superior, con los siguientes propósitos:

- a) determinar el nivel de desempeño de los egresados
- b) establecer su grado de dominio en los conocimientos y las habilidades indispensables al término de la formación académica vinculada a su profesión
- c) conocer su nivel de dominio en habilidades de lenguaje y comunicación, en particular, comprensión lectora y redacción indirecta.

Con ello se busca proporcionar a las instituciones y a los egresados información integral, relevante, válida y confiable sobre los resultados de desempeño asociados a los programas educativos, el grado de dominio en los conocimientos y las habilidades disciplinares específicas, así como las habilidades transversales de lenguaje y comunicación que fueron considerados como parte de la evaluación.

#### *Población objetivo*

El examen está dirigido a los egresados de la licenciatura en Economía y carreras afines que han cubierto 100% de los créditos, estén o no titulados, y en su caso a estudiantes que cursan el último semestre del ciclo escolar de la carrera, siempre y cuando la institución formadora así lo solicite.

#### *Tipo de evaluación*

- **›** *Por su funcionalidad: evaluación sumativa de egreso.*
- **›** *Por el referente para su diseño y construcción: alineada a* currículo.
- **›** *Por el tipo de instrumento que emplea:* prueba objetiva con una longitud de 205 reactivos de opción múltiple con tres opciones de respuesta, multirreactivos y reactivos de innovación.
- **›** *Por el referente para la interpretación de sus resultados*: criterial. La sección disciplinar está alineada al currículo, debido a que se busca evaluar el grado de dominio de algunos contenidos y habilidades indispensables por parte de los egresados, mientras que la sección de lenguaje y comunicación considera como referente las habilidades cognitivas, de aprendizaje continuo (comprensión lectora y redacción indirecta), que son transversales en los egresados, sea cual sea su carrera, con un sistema de interpretación en tres niveles de desempeño: sobresaliente, satisfactorio y aún no satisfactorio.
- **›** *Por las consecuencias derivadas de sus resultados:* de alto impacto académico, ya que es referente para la incorporación al Padrón·EGEL: Programas de Alto Rendimiento Académico y el otorgamiento del Premio Ceneval al Desempeño de Excelencia-EGEL, entre otros usos.

#### *Forma de aplicación*

Este examen se puede aplicar en las siguientes modalidades:

- **›** De forma presencial, en la sede de la institución, en línea.
- **›** De forma remota, con apoyo del sistema *Examen desde casa.*

Tiempo para responder: 8 horas distribuidas en dos sesiones (cada sesión de 4 horas).

## <span id="page-8-0"></span>1.2 Usos del EGEL Plus ECONO

Con este examen es posible obtener diferentes tipos de información, de acuerdo con las necesidades de cada usuario.

#### *A los sustentantes les permite:*

- **›** Conocer su nivel o grado de dominio en los conocimientos y las habilidades disciplinares, así como en las habilidades de comprensión lectora y redacción indirecta, considerados indispensables al término de su formación académica.
- **›** Contar con un referente para orientar acciones personales de formación continua a partir de las áreas de oportunidad detectadas en la evaluación.
- **›** Obtener el Premio Ceneval al Desempeño de Excelencia-EGEL como un reconocimiento académico, en caso de lograr resultados sobresalientes en las dos secciones del examen.

#### *A las instituciones educativas les ofrece:*

- **›** Referentes complementarios para la toma de decisiones sobre el otorgamiento del título profesional.
- **›** Información de sus egresados o estudiantes acerca del nivel o grado de dominio de los conocimientos y las habilidades disciplinares, así como las habilidades de comprensión lectora y redacción indirecta, considerados como indispensables al término de la formación académica.
- **›** Indicadores para realizar comparaciones de los resultados entre los egresados de distintas generaciones.
- **›** Incorporación al Padrón·EGEL: Programas de Alto Rendimiento Académico, como un reconocimiento a la calidad de los programas educativos, en caso de que sus egresados obtengan resultados sobresalientes en los EGEL Plus.
- **›** Referentes para implementar acciones remediales específicas que les permitan mejorar los aprendizajes de los futuros egresados.

#### *A las autoridades educativas les ofrece:*

- **›** Un referente adicional para el otorgamiento de la cédula profesional.
- **›** Una fuente de información para el impulso de programas de mejoramiento de la formación académica en instituciones que ofrecen programas de licenciatura.
- **›** Un referente para el diseño de programas de formación docente para mejorar los resultados de su enseñanza.

## <span id="page-9-0"></span>**2. Estructura del EGEL Plus en Economía (EGEL Plus ECONO)**

## 2.1 Estructura general del examen

Este instrumento consta de dos secciones, cinco áreas y 205 reactivos. Una sección evalúa conocimientos y habilidades específicos de la profesión; la otra, habilidades de lenguaje y comunicación en español. A continuación, se presenta la estructura general del EGEL Plus ECONO.

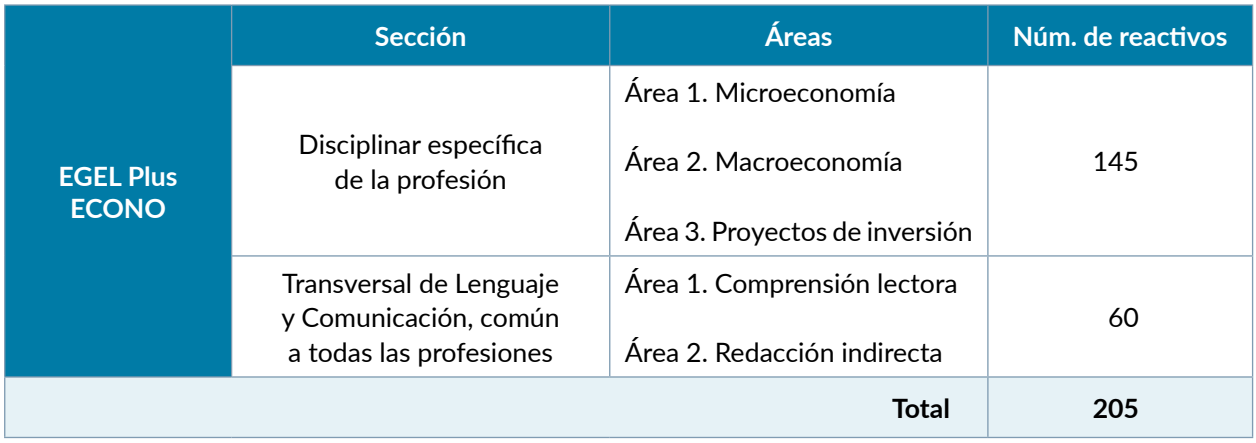

Nota: El examen incluye 15% de reactivos piloto, los cuales no se considerarán para la calificación.

## 2.2 Aspectos que se evalúan en la Sección Disciplinar del EGEL Plus ECONO

#### *Estructura (áreas y subáreas)*

La Sección Disciplinar del EGEL Plus ECONO se compone de tres áreas, 9 subáreas y 145 reactivos, como se muestra en la tabla. Las áreas corresponden a ámbitos profesionales en los que actualmente se organiza la labor del licenciado en Economía. Las subáreas comprenden las principales actividades profesionales de cada uno de sus ámbitos. Por último, los temas por evaluar identifican los conocimientos y habilidades necesarios para desempeñar tareas específicas relacionadas con cada actividad profesional.

<span id="page-10-0"></span>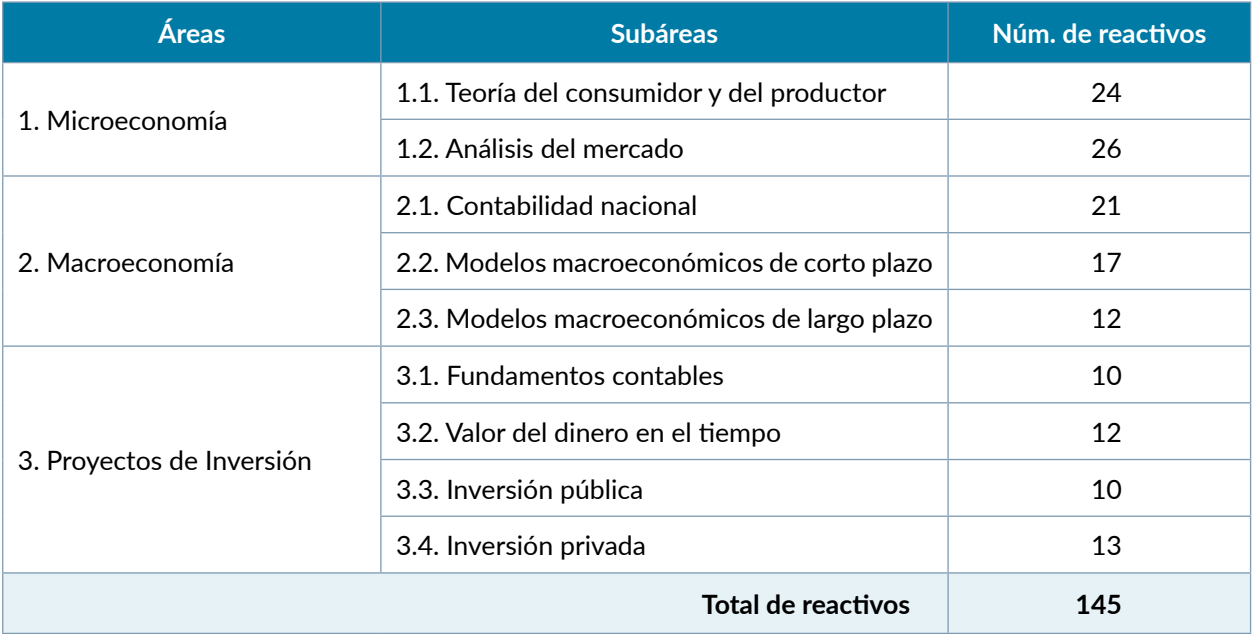

## 2.3 Definición de las áreas disciplinares

A continuación, se presentan las áreas en las que se organiza el examen y su definición. Cada una de ellas está relacionada con los conocimientos y habilidades que debe poseer el egresado en Economía o carreras afines al término de su formación profesional.

#### **Área 1. Microeconomía**

Aborda las elecciones de los agentes económicos (el individuo, las familias, las empresas y el gobierno) y sus relaciones en los mercados de factores y de bienes y servicios, así como los efectos de sus decisiones en dichos mercados; todo ello, a partir de la aplicación de las teorías del consumidor, productor, estructuras de mercado, bienes públicos, información asimétrica y riesgos.

#### **Área 2. Macroeconomía**

Contempla los grandes agregados económicos en los ámbitos nacional e internacional, basados en agentes representativos que determinan modelos de oferta y demanda agregada bajo diferentes horizontes temporales, con la finalidad de entender las fuerzas que generan los desequilibrios macroeconómicos, además de la formulación de políticas monetarias y fiscales para estabilizar fluctuaciones de corto y mediano plazo y establecer políticas de crecimiento y desarrollo económico de largo plazo.

#### **Área 3. Proyectos de Inversión**

Aborda los fundamentos y métodos aplicados en la evaluación de proyectos, tanto en su ámbito público como privado, considerando los principios contables y el valor del dinero en el tiempo; lo anterior, para determinar la rentabilidad privada y la viabilidad social de los proyectos de inversión.

### <span id="page-11-0"></span>2.4 Bibliografía sugerida

#### *Área 1. Microeconomía*

Azqueda, D., Alviar, R. y O´Ryan, R. (2007). *Introducción a la economía ambiental*, 2a. ed., Madrid, McGraw-Hill. Carrasco, A. (2003). *Microeconomía intermedia, problemas y cuestiones*, España, McGraw-Hill. Case, K.E. y Fair, R.C. (2012). *Principios de microeconomía*, 10a. ed., México, Prentice Hall. Krugman, P. y Wells, R. (2017). *Fundamentos de economía*, 3a. ed., Barcelona, Editorial Reverté. Mankiw, G. (2020). *Principios de economía*, 8a. ed., México, Cengage Learning. Nicholson, W. (2015). *Teoría microeconómica, principios y aplicaciones*, Editorial Cengage Learning. Parkin, M. (2020). *Economía*, 12a. ed., versión para Latinoamérica, México, Pearson Educación. Parkin, M. y Loría E. (2010), *Microeconomía*, versión para América Latina, México, Pearson Educación. Peréz, J., Jimeno, J. y Cerda, E. (2004). *Teoría de juegos*, España, Pearson Educación. Pindyck, R. y D., Rubinfeld (2017). *Microeconomía*, 8a. ed., Pearson. Salvatore, D. (2009). *Microeconomía*, 4a. ed., México, McGraw-Hill. Varian, H. (2015). *Microeconomía intermedia: un enfoque actual*, España, Antoni Bosch.

#### *Área 2. Macroeconomía*

Banco de México (2011). *Documento metodológico del INPC*, México, Banxico.

\_\_\_\_\_\_\_ (2021). *Balanza de pagos*, *información continua*, disponible en: https://www.banxico.org. mx/SieInternet/consultarDirectorioInternetAction.do?accion=consultarCuadro&idCuadro=- CE139&sector=1&locale=es /, [consultado: febrero de 2021].

Blanchard, O., Amighini, A., Giavazzi, F. (2012). Macroeconomía. Edith. Pearson.

Case, K.E. y Fair, R.C. (2012). *Principios de macroeconomía*, 10a. ed., México.

Dornbusch, R., Fisher, S. y Startz, R. (2020). *Macroeconomía*, 13a. ed., McGraw-Hill.

Instituto Nacional de Estadística y Geografía (2021). *Balanza comercial*, disponible en: https://www. inegi.org.mx/temas/balanza/ [consultado: febrero de 2021].

Krugman, P. y Obstfeld, M. (2006). *Economía internacional: teoría y política*, Madrid, Pearson.

Mankiw, N.G. (2019). *Macroeconomía*, 10a. ed., España, Antoni Bosch Editor.

Parkin, Michael *et al.* (2015). *Macroeconomía*, México, Pearson Educación.

#### *Área 3. Proyectos de inversión*

Armijo, M. (2011). *Planificación estratégica e indicadores de desempeño en el sector público*, CEPAL, disponible en: https://www.cepal.org/ilpes/publicaciones/xml/8/44008/SM\_69\_MA.pdf, [consultado: febrero de 2021].

Baca, G. (2016). *Evaluación de proyectos*, 8a. ed., México, McGraw-Hill.

- Besley, S. y Brigtham, E. (2009). *Fundamentos de administración financiera*, 14a. ed., México, Cengage Learning.
- Campos, J. (2016). *Tasa de descuento social y evaluación de proyectos, algunas reflexiones prácticas para América Latina y el Caribe*, Estados Unidos, Banco Interamericano de Desarrollo.
- Centro de Estudios para la Preparación y Evaluación Socioeconómica de Proyectos (2017). *Glosario de términos para la preparación y evaluación socioeconómica de proyectos de inversión*, disponible en: https://www.cepep.gob.mx/work/models/CEPEP/metodologias/documentos/Glosario\_de\_ Terminos\_para\_la\_ESP.pdf, [consultado: febrero de 2021].
- Desormeaux, J., Díaz, P. y Wagner G. (1988). *La tasa social de descuento* (Cuadernos de economía), año 25, núm. 74, pp. 125-191, disponible en: file:///C:/Users/Adolfo/Downloads/La\_Tasa\_Social\_de\_Descuento.pdf, [consultado: febrero de 2021].
- Ernesto, R. (2008). *Evaluación social de proyectos*, 13a. ed., Fontaine, disponible en: file:///C:/Users/ Adolfo/Downloads/Evaluacion\_social\_de\_proyectos\_Evaluacio%20(1).pdf, [consultado: marzo de 2021].
- Gitman, L. (2018). *Principios de administración financiera*, 14a. ed., México, Pearson.
- Hernández, A. (2005). *Formulación y evaluación de proyectos de inversión*, México, Thomson.
- Secretaría de Medio Ambiente y Recursos Naturales (2012). *Huella ecológica, datos y rostros*, México, disponible en: https://www.cepal.org/sites/default/files/courses/files/8\_manual-61-cepal\_formatoserie\_color.pdf, [consultado: febrero de 2021].
- Mayes, T. y Shank T. (2018). *Análisis financiero con Microsoft Excel*, 7a. ed., Cengage Learning.
- Morín Maya, E. (2017). *Indicadores de rentabilidad*, en: Centro de Estudios para la Preparación y Evaluación Socioeconómica de Proyectos, boletín núm. V, junio de 2017, disponible en: https:// www.cepep.gob.mx/work/models/CEPEP/metodologias/boletines/indicadores\_rentabilidad. pdf, [consultado: febrero de 2021].
- Ortegón, E. *et al.* (2005). *Metodología general de identificación, preparación y evaluación de proyectos de inversión pública* (serie Manuales), México, CEPAL, disponible en: https://www.cepal.org/es/publicaciones/5608-metodologia-general-identificacion-preparacion-evaluacion-proyectos-inversion, [consultado: febrero de 2021].
- Quintana, L. y Mendoza, M.A. (2008). *Econometría básica*, México, Plaza y Valdés Editores.
- Ramírez Padilla, D. (2018). *Contabilidad administrativa*, 10a. ed., México, McGraw-Hill.
- Rodríguez, J., Rodríguez, E. y Pierdant, A. (2014). *Matemáticas financieras*, Ciudad de México, Grupo Editorial Patria.
- Ross, S. *et al.* (2018). *Finanzas corporativas*, 11a. ed., México, McGraw-Hill Education.
- Villalobos, José Luis (2009). *Matemáticas financieras*, 3a. ed., México, Pearson Educación.

## <span id="page-13-0"></span>2.5 Aspectos que se evalúan en la Sección de Lenguaje y Comunicación del EGEL Plus ECONO

#### *Estructura (áreas, subáreas y temas)*

Las habilidades de Lenguaje y Comunicación, en particular de la comprensión lectora y la redacción indirecta, cobran especial importancia en el EGEL Plus por su carácter transversal. Estas habilidades son transversales porque no son exclusivas de una asignatura, una disciplina o una carrera en particular. Cualquier profesional, en la singularidad de su área, utiliza la lectura para identificar, interpretar o evaluar información y revisa textos que cumplen con criterios determinados para enfrentar una situación comunicativa específica.

Esta sección de Lenguaje y Comunicación en el EGEL Plus se compone de dos áreas, cinco subáreas, seis temas y 60 reactivos. Las áreas corresponden a la comprensión lectora y a la redacción indirecta (la escritura valorada desde una perspectiva en la que el sustentante no redacta, pero sí elige textos que cumplan con criterios específicos). Las subáreas son los contextos o ámbitos elegidos en los que se realiza la actividad lectora (estudio, literario, participación social) y la redacción indirecta (estudio y participación social). Los temas son los procesos o propósitos que llevan a los lectores a acercarse a los textos (identificar información, comprender, evaluar la forma y el contenido) y para redacción indirecta son las dimensiones clave de la expresión escrita (comunicativa, gramatical y semántica, y ortográfica). Cada área se compone de 30 reactivos. A continuación, se desglosa la estructura de la sección de Comunicación y Lenguaje:

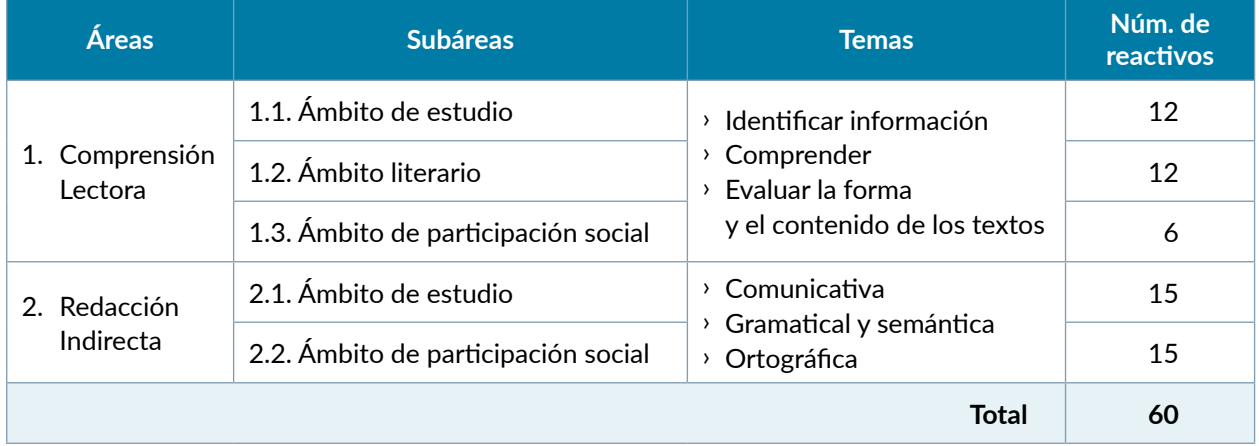

## <span id="page-14-0"></span>2.6 Definición de áreas de Lenguaje y Comunicación

Para la sección transversal es muy importante considerar lo siguiente:

#### Muy importante:

- $\rightarrow$  Cada una de las dos áreas está relacionada con las habilidades que deben poseer los egresados de una licenciatura al término de su formación académica. Sin embargo, se debe enfatizar que en esta sección **no se buscan medir** contenidos disciplinares ni conocimientos memorísticos.
- � En el área de lectura el sustentante debe comprender el texto que se le proporciona (de una temática genérica) y responder algunas preguntas sobre su contenido.
- $\rightarrow$  En el área de redacción indirecta el sustentante debe seleccionar un fragmento textual que cumple con un objetivo comunicativo determinado, que está redactado correctamente, que tiene lógica y sentido, o que cuenta con una ortografía adecuada (sin solicitarle definiciones gramaticales o normas ortográficas propias de un especialista).

Para abundar en lo anterior, se presentan las definiciones de las áreas, las subáreas y los temas en los que se organiza la sección.

#### **Área 1. Comprensión lectora**

Es la habilidad que permite al individuo identificar, interpretar y evaluar la forma y el contenido de diversos textos escritos en diferentes ámbitos, como el estudio, el literario y el de participación social.

#### **Subáreas o ámbitos:**

Son los contextos en los que se realiza la actividad lectora. Se seleccionaron distintos géneros textuales propios de cada contexto y son estos géneros a los que el sustentante se debe enfrentar. Para el ámbito de estudio son: reseña académica y artículo de investigación; para el ámbito literario: cuento y ensayo literario; y para el de participación social: convocatoria y nota informativa. Familiarizarse con la lectura de este tipo de géneros textuales sería una buena estrategia de estudio.

#### **Temas o procesos:**

Llamamos en comprensión lectora "temas o procesos" a los propósitos que llevan al lector a acercarse a un texto. Por supuesto, **no se le solicitará al sustentante la definición de dichos procesos,** pues no es el objetivo de esta sección. Lo que sí deben saber los sustentantes es que algunas preguntas se centran en localizar información evidente o no tan evidente de los textos proporcionados; otras preguntas piden que seleccione la comprensión global de su lectura (por ejemplo, la idea central o la frase que engloba el sentido completo) o la interpretación de elementos específicos de algún párrafo o frase; otro grupo de preguntas solicitan al sustentante que seleccione la valoración adecuada del contenido y el formato de los textos conectando lo que se dice en ellos con algún ejemplo plausible que lo ilustre, o que seleccione la explicación coherente de por qué se incluyó cierto elemento, o una valoración lógica que permita explicar las razones de un autor dentro del texto.

#### **Área 2. Redacción Indirecta**

Evalúa la capacidad del individuo para seleccionar textos coherentes, cohesionados, que cumplan con las convenciones propias de la lengua, a partir de un propósito determinado de comunicación.

#### **Subáreas:**

Son los contextos en los que se efectúa la práctica escrita. En redacción indirecta, los sustentantes seleccionan opciones con fragmentos de géneros textuales propios de cada contexto. Son estos géneros a los que sustentante se debe enfrentar. Para el ámbito de estudio: ensayo académico, artículo de investigación y protocolo de investigación; y para el de participación social, noticia y carta de exposición de motivos. Así como se recomendó en comprensión lectora, familiarizarse con las características de este tipo de géneros textuales sería una buena estrategia de estudio.

#### **Temas o dimensiones:**

Los "temas o dimensiones" son los campos en los que se organiza el área de redacción indirecta. Las preguntas se encaminan a medir distintas dimensiones de la escritura. El sustentante revisará y seleccionará fragmentos textuales que cumplan con un propósito comunicativo determinado, es decir, deben verificar si el género corresponde al objetivo para el que fue realizado y si su registro lingüístico (formal o informal) es el adecuado para su receptor (por ejemplo, si un artículo de investigación presenta los elementos propios del género y establece una relación de formalidad con su receptor).

Otra dimensión se relaciona con la parte gramatical y semántica de los textos escritos. Detrás de un texto gramaticalmente correcto se encuentra la lógica y el sentido coherente de su redacción. El sustente elegirá fragmentos textuales que cumplan con una redacción adecuada sin necesidad de explicar ni la razón de la falla, ni la terminología técnica que lo sustente.

Una tercera dimensión se relaciona con la parte ortográfica, entendiéndola en sentido amplio: ortografía de grafemas, puntuación y acentuación. El sustentante seleccionará fragmentos que cumplan con los criterios ortográficos de una norma académica, sin necesidad tampoco de fundamentar su selección con base en reglas o normas específicas. Solo a partir de su conocimiento de la ortografía adecuada.

## <span id="page-16-0"></span>2.7 Bibliografía sugerida

#### *Para comprensión lectora*

Como se mencionó, la evaluación de la comprensión lectora no está supeditada a la valoración de contenidos o conocimientos curriculares, por lo que no se sugiere una bibliografía en particular. A pesar de ello, se pueden realizar algunas recomendaciones generales que, si bien pueden ser aplicadas en cualquier apartado del examen, en el área de comprensión lectora cobran una importancia central:

- **›** Trate de realizar una lectura completa y detenida del texto, de tal forma que al leer las preguntas puedas realizar una conexión adecuada con lo que se te pide. Múltiples errores de comprensión provienen de una lectura incompleta del texto.
- **›** Cuando vaya a elegir una respuesta, puedes regresar al texto para localizar la información solicitada, verificar tu comprensión o tu evaluación acerca de su contenido. El proceso de ir del texto a la pregunta o de la pregunta al texto, las veces que se necesite, es una práctica que realizan los lectores expertos.
- **›** No olvide analizar las opciones de respuesta para ver la plausibilidad de cada una de ellas. No existen respuestas parcialmente correctas. La respuesta elegida debe cubrir cabalmente con lo solicitado en la pregunta.
- **›** Comprender un texto en el área de comprensión lectora implica identificar la información (por ejemplo, ¿quién realizó tal o cuál acción?), interpretar su contenido tanto desde una mirada global (¿de qué trata el texto?) como desde una perspectiva particular (¿qué significa una parte específica del texto?) y evaluar su contenido y forma (¿qué ejemplos se pueden elegir para representar lo dicho en el texto? o ¿cuál es la razón de incluir o no cierta información en el texto?).

#### *Para redacción indirecta*

Al igual que en lectura, en redacción indirecta no se solicitan contenidos ni conocimientos curriculares, por lo tanto, no existe una bibliografía propia para medir estas habilidades. Sin embargo, se recomienda la familiarización con los géneros textuales mencionados, la revisión de las reglas gramaticales fundamentales (concordancia), los mecanismos que le dan cohesión al texto (gramatical, léxico-semántica y textual), sin olvidar que nunca se solicitará la definición especializada de estos conceptos sino su uso en la redacción adecuada. También en ortografía se sugiere un acercamiento a la normatividad académica (tanto en grafías, como en acentuación y puntuación). La siguiente bibliografía puede ser de utilidad:

- Alexopoulou, A. (s/f). El enfoque basado en los géneros textuales y la evaluación de la competencia discursiva. Consultado el 18 de agosto de 2021 desde: https://cvc.cervantes.es/ensenanza/ biblioteca\_ele/asele/pdf/21/21\_0097.pdf
- Real Academia Española y Asociación de Academias de la Lengua Española (2005). *Diccionario panhispánico de dudas*, Bogotá, Santillana.
- Real Academia Española y Asociación de Academias de la Lengua Española (2009). *Nueva gramática de la lengua española*, Madrid, Espasa.

Real Academia Española (2010). *Ortografía de la lengua española*, Madrid, Espasa.

Real Academia Española (2014). *Diccionario de la lengua española*, 23a. ed., Madrid, Espasa.

## <span id="page-18-0"></span>**3. Tipos de reactivos (preguntas) en el EGEL Plus ECONO**

## 3.1 Formatos de reactivos del examen

El EGEL Plus ECONO cuenta con tres tipos de reactivos: 1) opción múltiple, 2) multirreactivos y 3) reactivos de innovación. La mayor parte del examen utiliza reactivos de opción múltiple con tres opciones de respuesta y algunos multirreactivos, estos últimos sobre todo utilizados para el área de comprensión lectora. Asimismo, en este examen podrá encontrar hasta un 15% de reactivos de innovación.

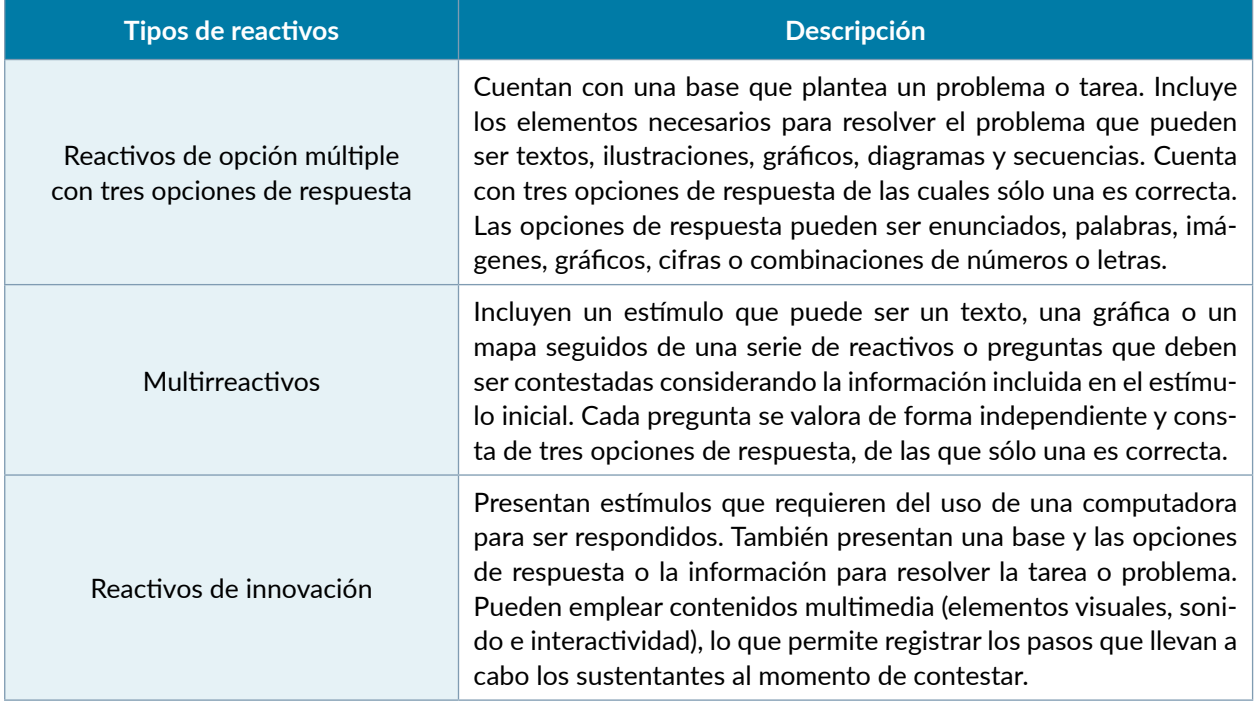

## <span id="page-19-0"></span>3.2 Algunos ejemplos de reactivos

A continuación, se presentan algunos ejemplos de reactivos como los que podrá encontrar en el examen.

#### *Reactivos de opción múltiple*

Dentro del EGEL Plus ECONO podrá encontrar preguntas con algunos de los siguientes formatos de reactivos de opción múltiple con tres opciones de respuesta:

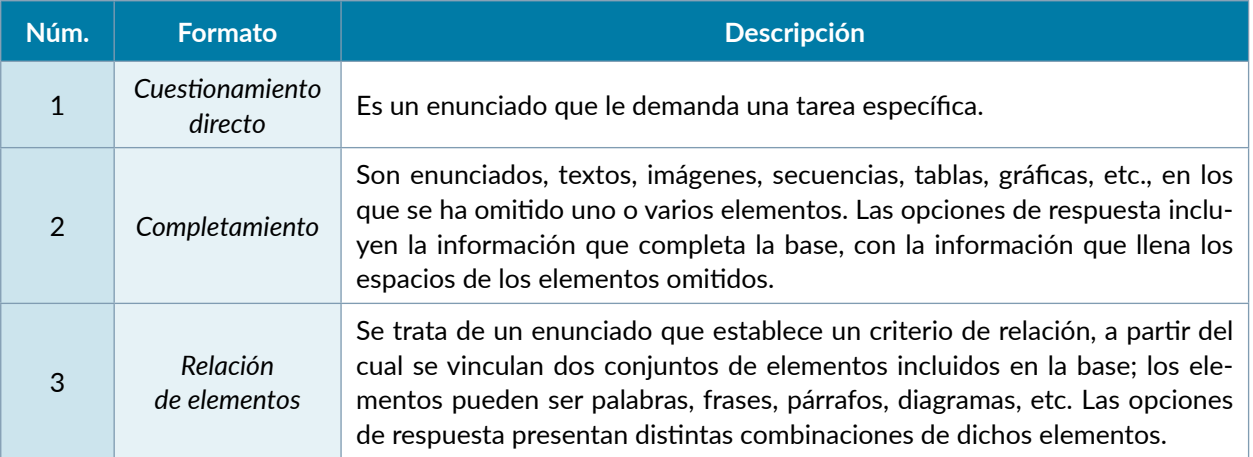

#### *Reactivo de cuestionamiento directo*

**1.** Dos firmas productoras de refrescos eligen simultáneamente entre dos acciones posibles: fijar un precio alto y uno bajo. El beneficio de cada firma para cada perfil de acciones se muestra a continuación.

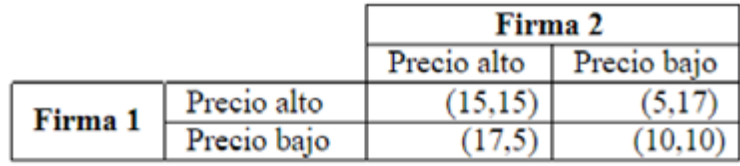

¿Cuál es la combinación de precios que logra el equilibrio?

- A) (5,17)
- B) (10,10)
- C) (15,15)
- 2. Con la información de los siguientes proyectos de inversión. Determine el proyecto que es viable mediante el cálculo de su VPN.

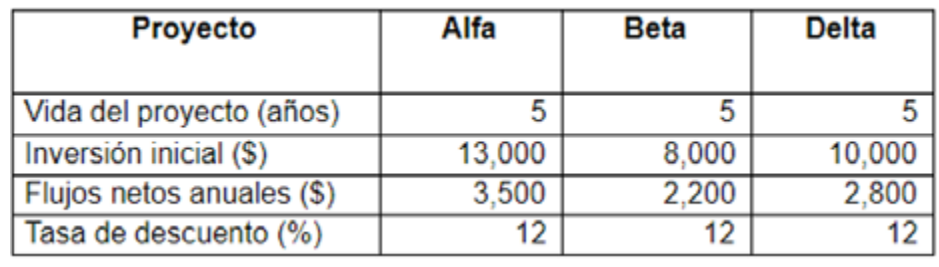

A) Alfa

B) Beta

C) Delta

#### *Reactivo de completamiento*

**3.** En un mercado existe un gran número de empresas que fabrican un producto homogéneo; no existen barreras de entrada a la industria y ninguna concentración.

Considerando estas características, en el largo plazo, la empresa…

- A) obtendrá beneficios por arriba del equilibrio del mercado
- B) tenderá a diferenciar su producto para ganar el liderato en el mercado
- C) producirá aquel nivel en el cual cubrirá sus costos variables medios

#### *Reactivo de relación de elementos*

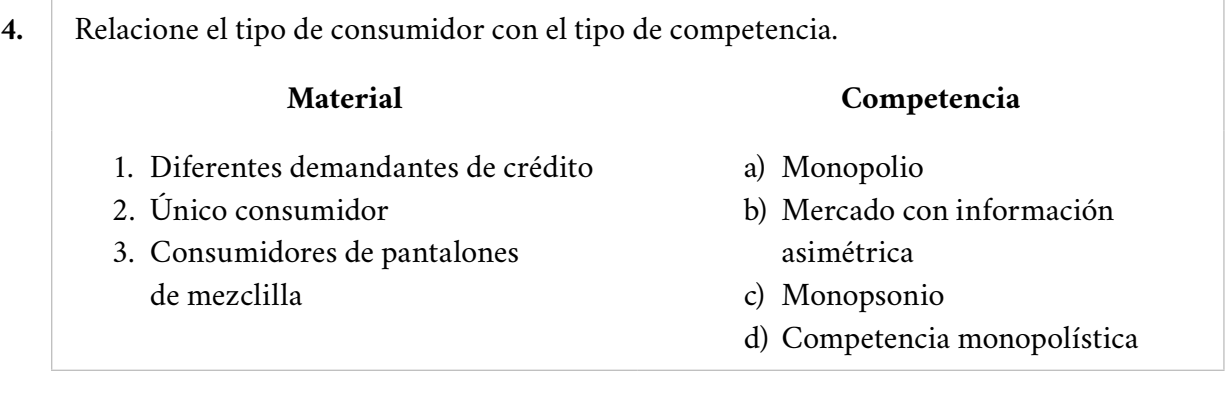

A) 1a, 2c, 3d B) 1b, 2a, 3c C) 1b, 2c, 3d

#### *Multirreactivos*

#### **Lea el texto y responda las preguntas 1 a la 3.**

#### **Los gemelos de Siam**

La joven madre está tendida en su cama. Acaba de dar a luz a unos gemelos. Está cansada pero feliz. La mujer que le ayuda de repente grita. "¿Qué pasa?" pregunta preocupada la madre. Levanta la cabeza para mirar a sus bebés y se suelta a llorar. Los bebés están unidos por el pecho y no pueden separarlos.

Esto sucedió en Siam, nombre con el que se conocía antes a Tailandia, por el año de 1811. La madre nombró a sus bebés Chang y Eng. Ambos crecieron y llegaron a ser los más famosos gemelos siameses. Muchas personas venían de todo Siam para mirar curiosamente a los gemelos. Un día, cuando cumplieron 18 años, un estadounidense los vio. "Puedo ganar dinero con estos gemelos", pensó el hombre y les preguntó a Chang y a Eng "¿qué dicen?, ¿se vienen conmigo a los Estados Unidos?" Sin más, se fueron con el hombre. Nunca regresaron a Siam, ni volvieron a ver a su familia. […]

Al poco tiempo de trasladarse a su nueva morada, los gemelos encontraron a dos hermanas. Sus nombres eran Adelaide y Sarah. Los gemelos se enamoraron de las hermanas. Chang se casó con Adelaide, y Eng se casó con Sarah. Las uniones eran poco convencionales, pues las mujeres vivían en casas separadas y los gemelos vivían con Adelaide durante cuatro días y después iban a la casa de Sarah a pasar otros cuatro días. Eran matrimonios verdaderamente excepcionales; sin embargo, fueron largos y muy felices. Chang y Adelaide tuvieron diez niños, y Eng y Sarah tuvieron once niños.

Los gemelos […] no siempre estaban felices el uno con el otro. A veces discutían y dejaban de hablarse. A cada médico que aparecía le preguntaban "¿nos podría separar?" Y cada médico consultado les contestaba "no puedo separarlos: la operación es demasiado peligrosa". Así, los gemelos tuvieron que permanecer juntos.

Una noche, cuando los gemelos tenían 63 años, Eng se despertó de repente. Miró a Chang que dormía a su lado sin moverse. Chang no respiraba. Eng gritó para pedir ayuda, y uno de sus hijos vino. "El tío Chang está muerto", le dijo el joven. "Entonces yo moriré pronto", le dijo Eng y comenzó a llorar. Dos horas después Eng murió. Durante 63 años los gemelos de Siam convivieron como uno solo. Al final, ellos también murieron como uno solo.

Heyer, S. (1990). *More true stories,* Essex: Longman, 1990.

**1.** Elija la opción que complete los espacios en blanco:

Primero murió \_\_\_\_\_\_, quien tuvo \_\_\_\_\_\_ hijos y luego \_\_\_\_\_, quien se casó con

- A) Chang 11 Eng Adelaide
- B) Chang 10 Eng Sarah

\_\_\_\_\_\_\_.

- C) Eng 10 Chang Adelaide
- **2.** ¿Por qué vivieron unidos 63 años?
	- A) Tenían temor de vivir separados y solos
	- B) Se habían acostumbrado a estar juntos
	- C) Ningún médico quiso separarlos
- 3. Con la frase "matrimonios verdaderamente excepcionales" el autor se refiere a que...
	- A) ambos fueron matrimonios largos y felices
	- B) tuvieron muchos hijos, uno 10 y otro 11
	- C) dividían el tiempo entre ambas familias

#### *Reactivos de innovación*

El EGEL Plus ECONO cuenta con 15% de reactivos de innovación. Para estos reactivos se utilizan 6 formatos diferentes, los cuales se mencionan en la siguiente tabla.

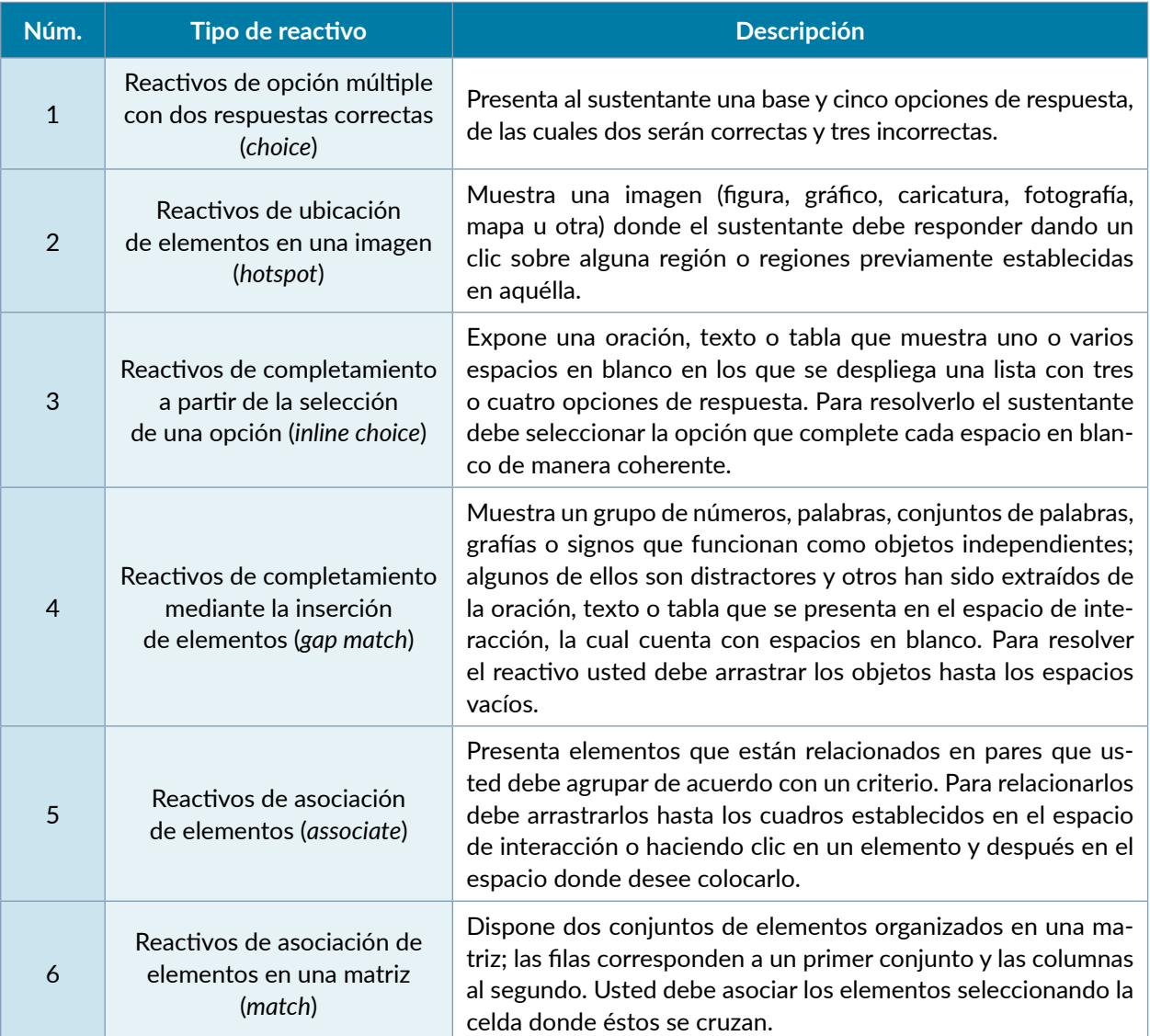

Guía para el sustentante · Examen General para el Egreso para el sustentante · Examen General para el Egreso de la 26<br>de la Licenciatura en Economía · EGEL Plus ECONO de la 26

A continuación, se presentan algunos ejemplos genéricos de los formatos de reactivos de innovación, a fin de que se familiarice con ellos.

#### *3.2.1 Reactivos de opción múltiple con dos respuestas correctas (choice)*

Haga clic con el ratón en los cuadros que anteceden los dos títulos que corresponden a novelas de León Tolstói.

- *Oblómov*
- *Crimen y castigo*
- *La madre*
- *La guerra y la paz*
- *Ana Karenina*

#### *3.2.2 Reactivos de ubicación de elementos en una imagen (hotspot)*

La siguiente imagen muestra un plano sagital del cerebro humano con tres áreas corticales seleccionables. Elija aquella que corresponde al área de Wernicke. Para ello, dé clic con el ratón en la región que quiera elegir.

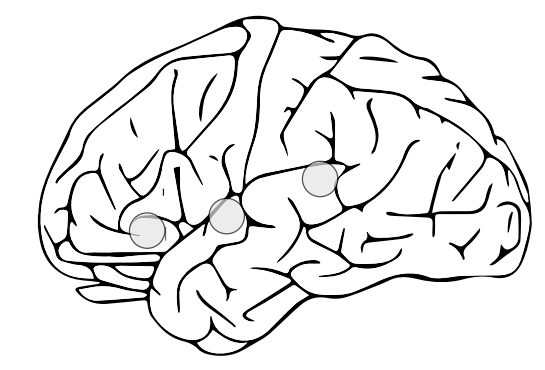

#### *3.2.3 Reactivos de completamiento a partir de la selección de una opción (inline choice)*

Lea el siguiente fragmento e identifique los biomas terrestres que se ejemplifican en él. Para ello, dé clic en cada uno de los dos espacios en blanco y seleccione la opción que corresponda al bioma descrito.

Los biomas terrestres adoptan su nombre según el tipo de vegetación que se encuentra en ellos y, a su vez, esta vegetación está determinada por una compleja interacción entre la precipitación pluvial y la temperatura. Por ejemplo, select a choice se caracteriza por contar con enormes árboles con hojas anchas y perennes, tener una precipitación pluvial que fluctúa entre 2 500 y 4 000 mm anuales y una temperatura que oscila entre 25 y 30 °C; mientras que en selecta choice predominan arbustos y pequelos árboles resistentes a la sequía, los cuales reciben precipitaciones entre 254 y 750 mm al año, y se desarrollan en un clima cuyos inviernos suelen ser humedos y fríos, con veranos calurosos y secos.

#### *3.2.4 Reactivos de completamiento mediante la inserción de elementos (gap match)*

A continuación se presentan cuatro elementos y un diálogo con dos espacios en blanco. Arrastre con el ratón dos elementos hacia los espacios en blanco para completar correctamente el diálogo, o bien, dé un clic en el elemento, y a continuación, otro clic en el espacio en blanco donde desee ubicarlo.

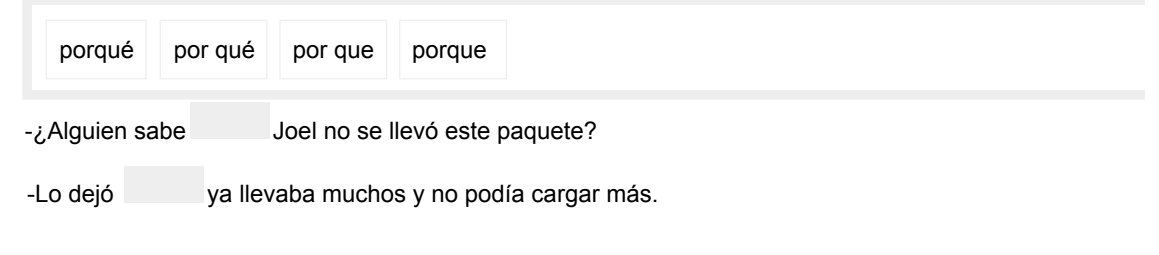

#### *3.2.5 Reactivos de asociación de elementos (associate)*

Relacione los cuatro nombres de compuestos orgánicos con la imagen de la estructura que le corresponde, de manera que se formen cuatro pares.

Arrastre cada elemento hasta el espacio en blanco donde desee colocarlo, o bien, dé un clic en un elemento y después en el lugar que desee que ocupe.

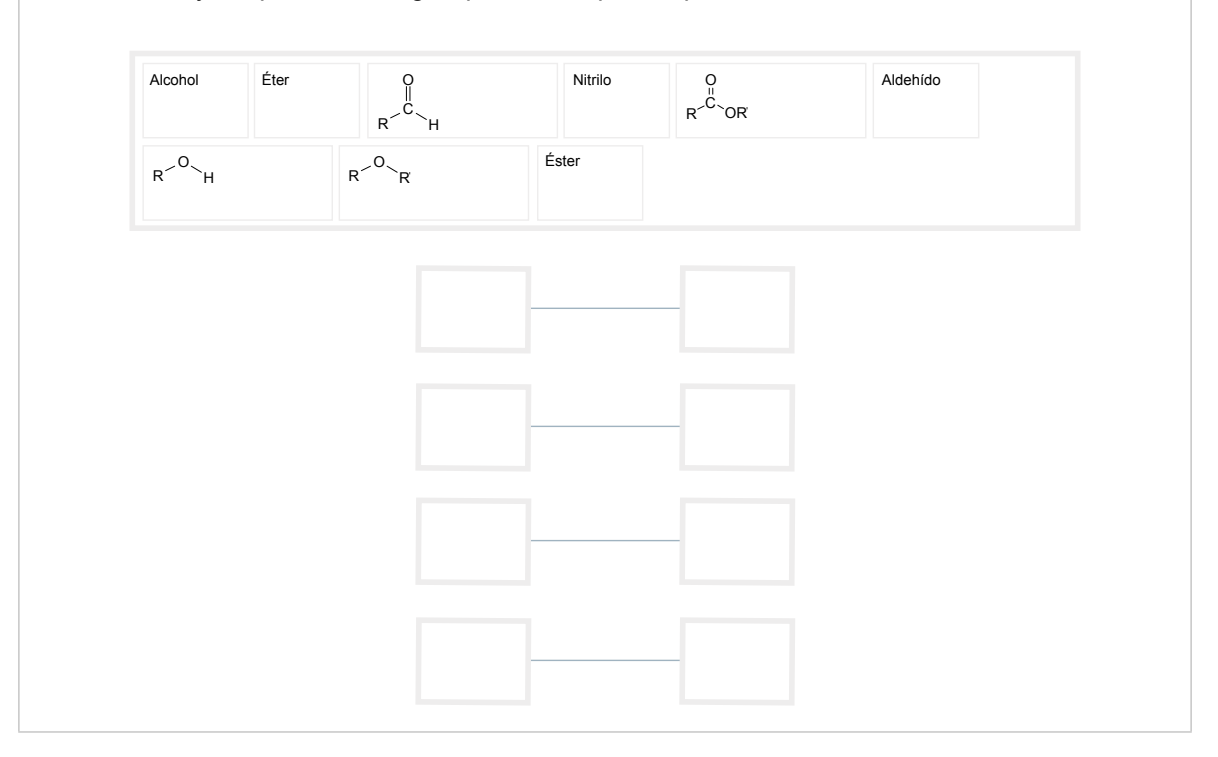

#### *3.2.6 Reactivos de asociación de elementos en una matriz (match)*

La siguiente tabla presenta en la primera columna tres eras geológicas y en la primera fila cuatro organismos que representan un grupo taxonómico.

Relacione cada organismo con la era geológica en la que surgió su grupo taxonómico, dando clic en la celda donde éstos se cruzan.

Sólo puede seleccionar una celda de cada fila.

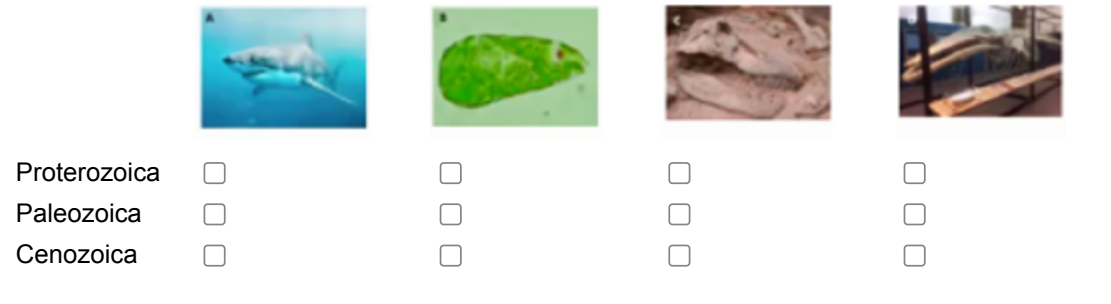

## <span id="page-28-0"></span>**4. Recomendaciones y estrategias de preparación para el examen**

La mejor forma de prepararse para el examen es contar con una sólida formación académica. Sin embargo, las actividades de estudio y repaso que practique constituyen un aspecto importante para que su desempeño en el examen sea exitoso, por lo que se le sugiere considerar las siguientes recomendaciones.

## 4.1 ¿Cómo prepararse para el examen?

Prepararse para un examen requiere poner en práctica una serie de *estrategias* que le permitan alcanzar el nivel de rendimiento deseado.

En la medida en que organice sistemáticamente sus actividades de estudio, se le facilitará tomar decisiones sobre las actividades que puede realizar, para lograr un buen resultado en el examen.

Las estrategias para la preparación del examen que le recomendamos deben ponerse en práctica como usted lo requiera, adaptándolas a su estilo y ritmo de aprendizaje. Es importante que no se limite a estrategias de naturaleza memorística, ya que ello resultaría insuficiente para resolver el examen. El examen no mide la capacidad memorística de la persona, sino su capacidad de razonamiento y de aplicación de los conocimientos y habilidades adquiridos durante la licenciatura.

El uso de estrategias adecuadas para la preparación del examen debe facilitarle:

- **›** Prestar la atención y concentración necesarias para consolidar el aprendizaje alcanzado durante su formación escolar
- **›** Mejorar la comprensión de lo aprendido
- **›** Aplicar lo que ya sabe, en situaciones y problemas diversos

Una organización estructurada de los conocimientos no sólo mejora la comprensión de los materiales extensos y complejos, sino que facilita el recuerdo y la aplicación de lo aprendido para resolver problemas.

## 4.2 Prepárese para una revisión eficiente

Defina un plan de trabajo, estableciendo un calendario general de sesiones de estudio y repaso. Determine fechas, horarios y lugares para realizar las actividades necesarias para su preparación. Esto le permitirá avanzar con tranquilidad al tener una ruta de estudio para presentar el examen.

Para construir el plan, se recomienda identificar las *dificultades potenciales* que necesita superar y lo que le hace falta dominar sobre un tema. Dicha identificación implica:

- **›** Revisar la estructura del examen.
- **›** Señalar aquellas áreas en las que perciba la falta de preparación y en las que tenga dudas, carencias o vacíos. Se deben reconocer honestamente aquellos conocimientos y habilidades que requieran mayor atención.

Para una revisión más efectiva, puede elaborar una tabla y señalar los temas, conceptos, principios y procedimientos que le presenten mayor dificultad; en ella escriba las dificultades correspondientes y especifique, en otra columna, con suficiente detalle, las estrategias para revisarlos.

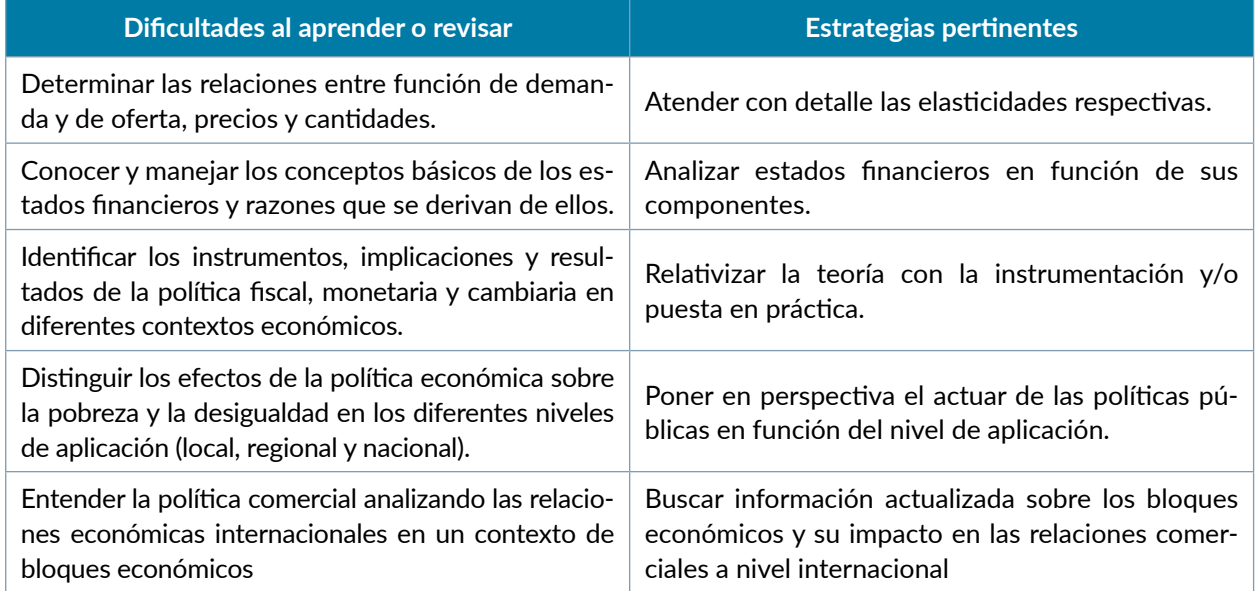

La tabla puede tener tantas columnas o títulos como usted lo requiera, dado que es una herramienta personal que permite detectar y relacionar lo que se sabe, lo que se debe repasar con más dedicación y las mejores formas para lograr la comprensión de dichos temas.

Es común que su estudio se concentre en temas que desconoce o de los cuales tiene poco dominio. Si bien, esta es una estrategia útil y pertinente, es importante cuidar que no lleve a agotar el tiempo de estudio y, en consecuencia, afecte su desempeño en el examen. Por ello, además de identificar aspectos deficientes, es importante considerar el peso que cada aspecto tiene dentro de la estructura del examen. Distribuya su tiempo de estudio en los aspectos con mayor ponderación.

## <span id="page-30-0"></span>4.3 Seleccione la información que debe revisar

Una vez que ha identificado los aspectos que deberá revisar para presentar el examen, es momento de que seleccione la información específica que habrá de revisar. Para ello:

- **›** Localice las fuentes de información relacionadas con el contenido del examen que debe revisar y seleccione lo más útil.
- **›** Busque esas fuentes de información en sus propios materiales o en la bibliografía sugerida en la guía. Identifique aquellos aspectos que deberá consultar en otros medios (biblioteca, internet, etcétera).

Tenga los materiales de consulta a la mano; reconozca si le hace falta alguno y si tiene ubicada toda la información necesaria para el estudio, a fin de no tener contratiempos por la ausencia de recursos al momento de prepararse.

Aunque se dedique tiempo suficiente en la preparación del examen es prácticamente imposible y poco útil pretender leer todo lo que no se ha leído en años. Cuando esté revisando los contenidos por evaluar, tenga siempre cerca esta guía para tomar decisiones respecto del momento adecuado de pasar a otro tema y no agotar su tiempo en una sola área del examen.

## 4.4 Autorregule su avance

Mediante la autoevaluación, planeación y supervisión de lo logrado puede identificar si ha alcanzado sus metas de aprendizaje. Considere el grado en que se han conseguido y, si es el caso, haga modificaciones o incorpore nuevas estrategias. Es importante evaluar tanto lo que aprendió como las maneras en que logró aprender. Si consigue identificar estas últimas, podrá mejorar sus hábitos de estudio para este momento y para el futuro.

Una preparación *consciente y consistente* le ayudará en su desarrollo personal y le permitirá construir un repertorio de estrategias para mejorar su desempeño. Las estrategias que se han presentado de ninguna manera deben concebirse como una lista de habilidades de aprendizaje rígidas, estáticas o excluyentes. Utilícelas de acuerdo con sus necesidades.

## <span id="page-31-0"></span>4.5 Materiales de consulta permitidos

**›** Se podrá utilizar calculadora básica, pero no está permitido prestarla entre los sustentantes.

## 4.6 Distribución del tiempo por sesión

El examen consta de dos sesiones de 4 horas cada una, y se aplica en un solo día.

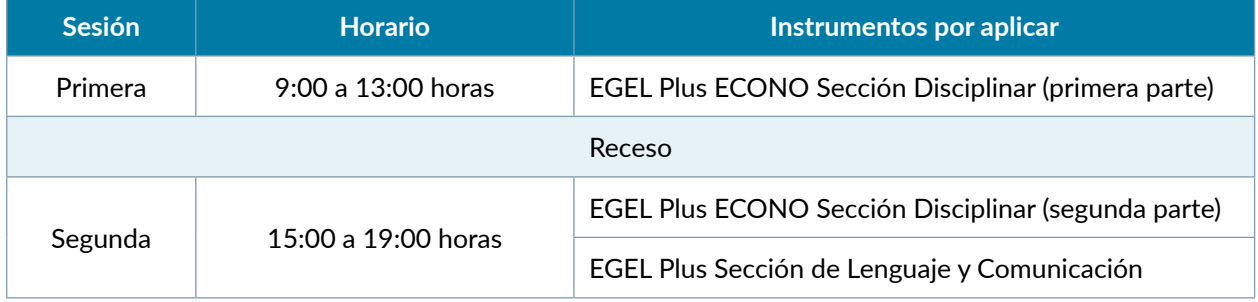

Nota: Este horario es el establecido para la aplicación nacional, pero podría variar de acuerdo con necesidades particulares de algunas instituciones educativas.

## <span id="page-32-0"></span>**5. Resultados**

## 5.1 El reporte individual de resultados en el EGEL Plus ECONO

El EGEL Plus ECONO ofrece un reporte individual de resultados, cuyo propósito es dar a conocer, los resultados de la evaluación de manera oportuna, clara y precisa.

El reporte individual presenta la siguiente información:

- 1.**Nivel de desempeño global** (sobresaliente, satisfactorio y aún no satisfactorio), que se obtiene con los resultados de las secciones Disciplinar y de Lenguaje y Comunicación.
- 2.**Nivel de desempeño por sección** (sobresaliente, satisfactorio y aún no satisfactorio) Disciplinar y de Lenguaje y Comunicación.
- 3.**Descripción de las fortalezas y debilidades** con respecto al nivel de desempeño obtenido en las secciones Disciplinar y de Lenguaje y Comunicación.
- 4.**Índice Ceneval por área** de las dos secciones: la Disciplinar y de Lenguaje y Comunicación.

En la siguiente imagen se muestra la forma en que se presenta la información en el reporte.

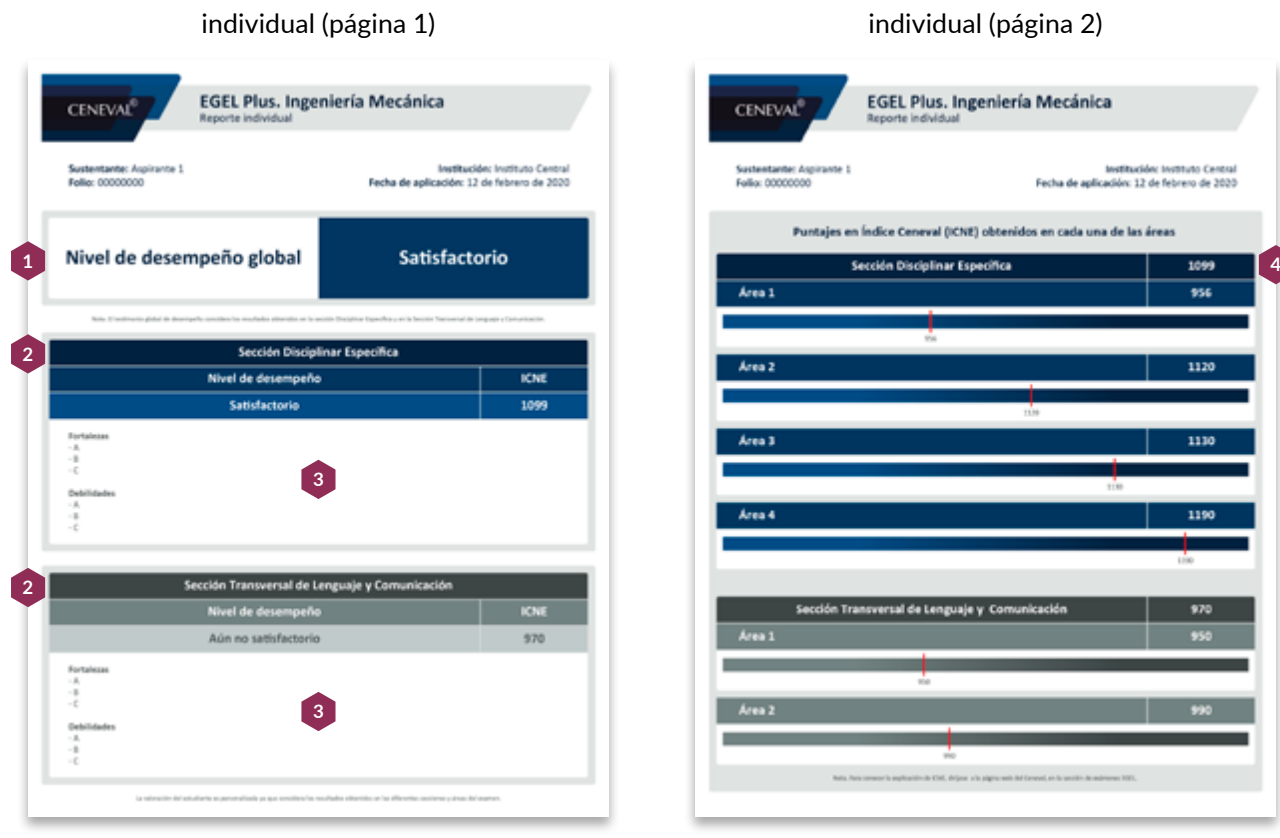

Ejemplo de reporte de resultados

Ejemplo de reporte de resultados individual (página 2)

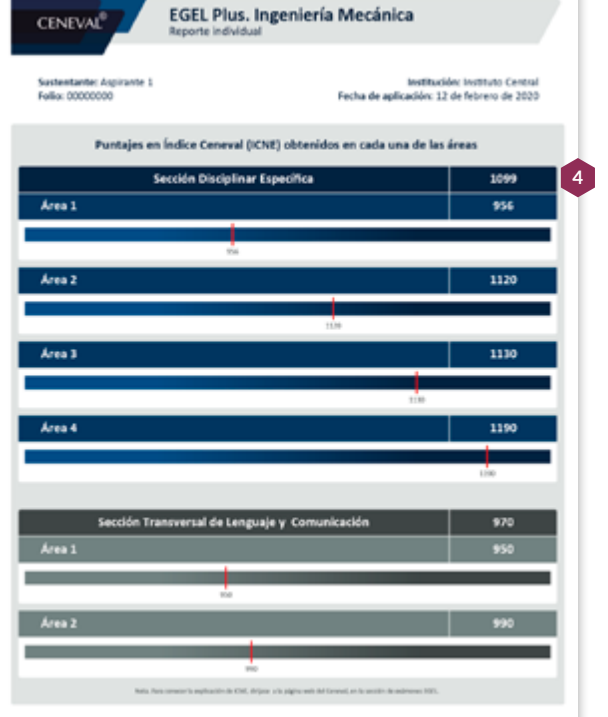

## <span id="page-33-0"></span>5.2 Testimonio de desempeño

Además del reporte de resultados individual, el Ceneval entrega a aquellos sustentantes que logran un resultado global sobresaliente o satisfactorio un *Testimonio de desempeño.*

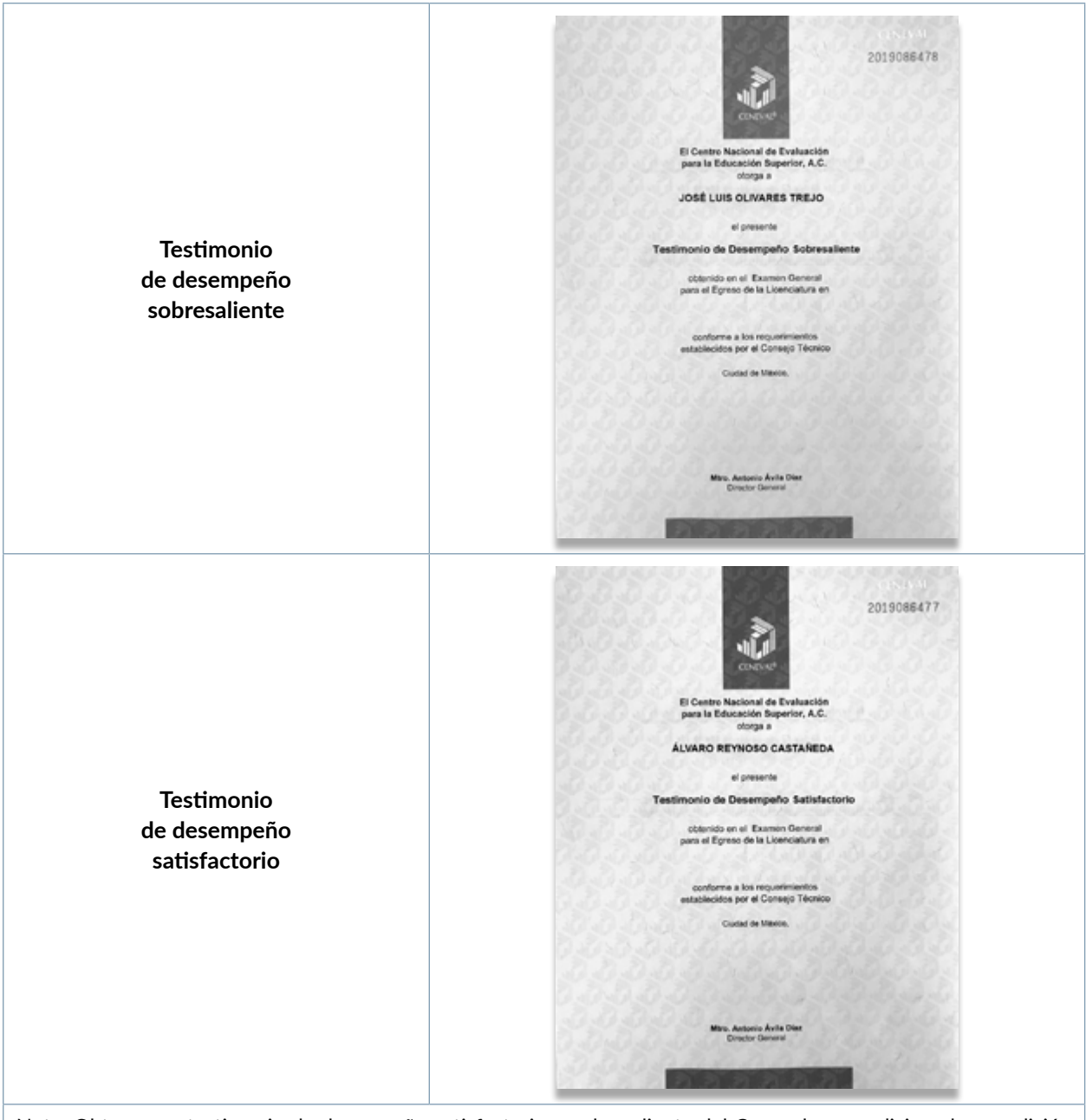

Nota: Obtener un testimonio de desempeño satisfactorio o sobresaliente del Ceneval no condiciona la expedición del título por parte de la institución de educación superior a la que pertenece el egresado, ni de la cédula profesional por parte de la Dirección General de Profesiones. Para efectos de titulación, cada centro educativo es responsable de establecer el nivel o resultado requerido y los trámites necesarios.

## <span id="page-34-0"></span>5.3 Descripción de los niveles de desempeño

El examen cuenta con descripciones de niveles de desempeño **global** que se conforma con base en los resultados obtenidos tanto en la Sección Disciplinar como en la de Lenguaje y Comunicación. El nivel de desempeño global se puede expresar en tres niveles: sobresaliente, satisfactorio y aún no satisfactorio.

En la siguiente tabla se presentan descripciones a modo de ejemplo de cada uno de los niveles de desempeño.

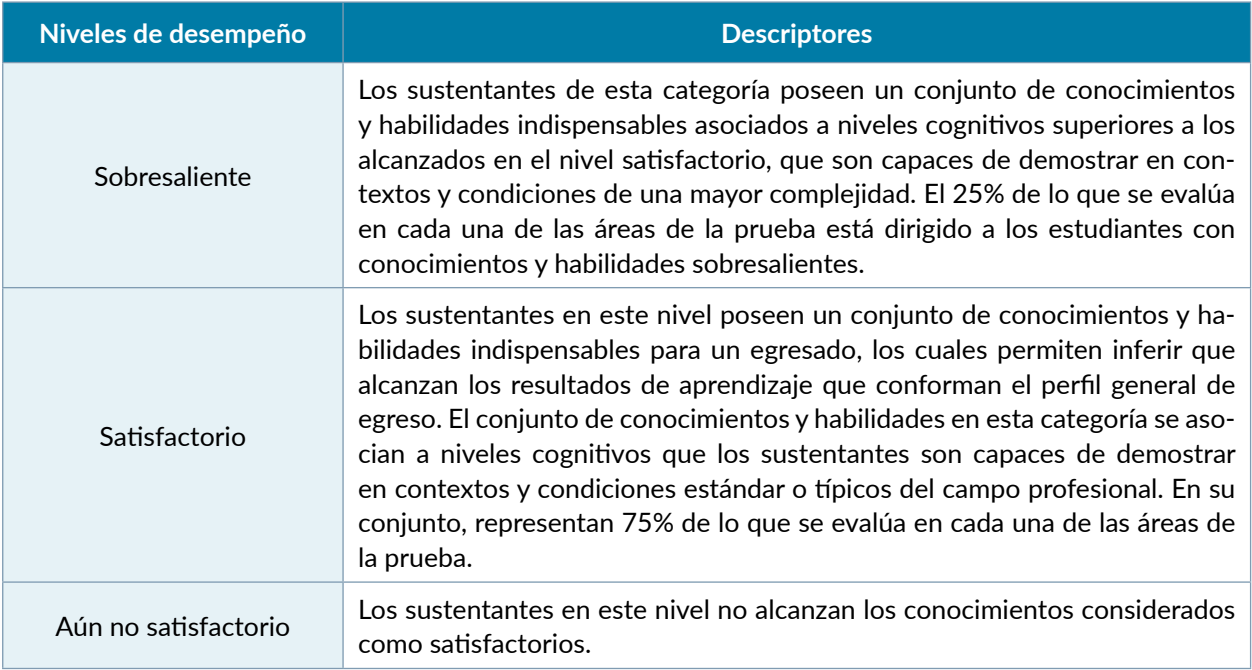

## <span id="page-35-0"></span>5.4 Posibles combinaciones para obtener un nivel de desempeño global

La siguiente tabla muestra la combinación de los dictámenes de las dos secciones del examen (disciplinar y transversal) para la obtención del nivel de desempeño global.

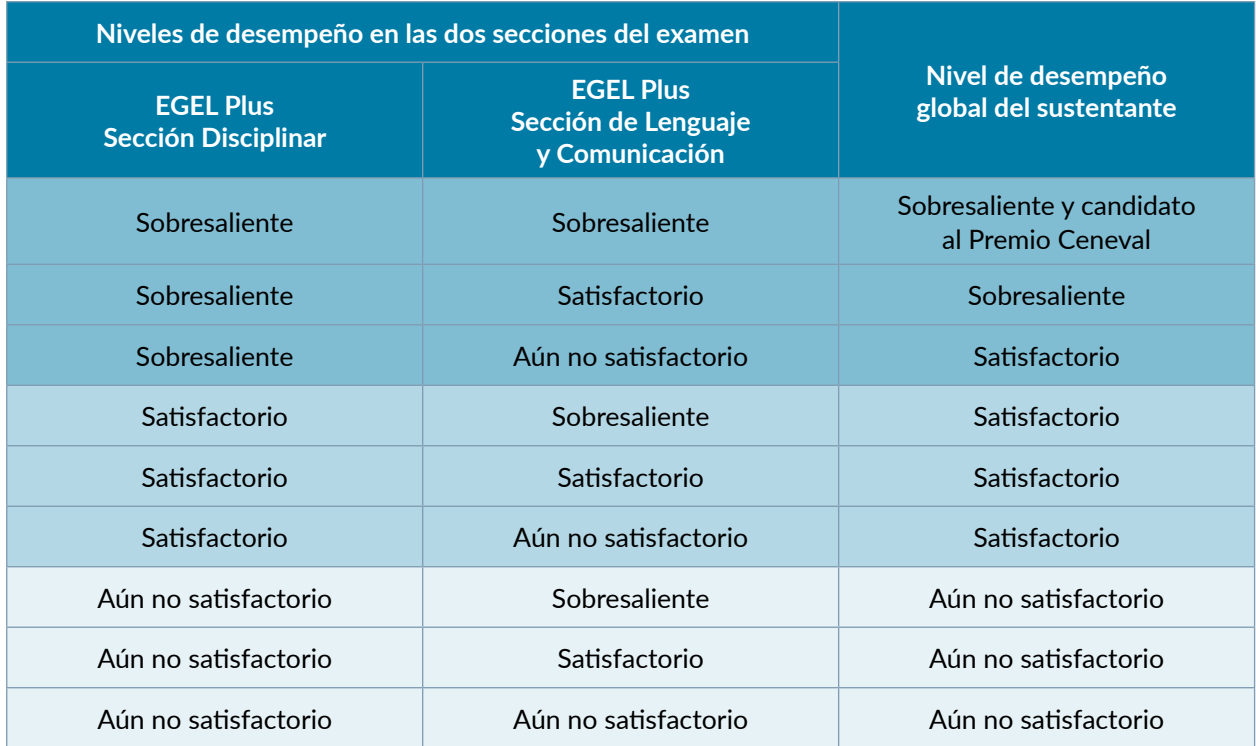

## <span id="page-36-0"></span>5.5 Premio Ceneval con el EGEL Plus

El Premio Ceneval al Desempeño de Excelencia-EGEL es un reconocimiento instituido por el Ceneval con la finalidad de motivar y promover la excelencia académica en las Instituciones de Educación Superior (IES) del país, por lo que se otorga a los egresados de diversos programas de licenciatura que alcanzaron un desempeño excepcional en el examen.

Los candidatos al premio son aquellos que –con base en los resultados obtenidos– alcanzan un nivel de desempeño sobresaliente en la Sección Disciplinar y en la Sección de Lenguaje y Comunicación del examen EGEL Plus ECONO.

## 5.6 Consulta y entrega de resultados

Una vez transcurridos 45 días hábiles después de la presentación del examen, usted podrá consultar su resultado en la página <http://prenlinea.ceneval.edu.mx/form.html>. Para tener acceso a éste, se le solicitará su número de folio.

De ser el caso, el testimonio de desempeño se le entregará en su institución educativa o en la sede que eligió durante su registro.

## <span id="page-37-0"></span>**6. Reporte de habilidades socioemocionales**

## 6.1 Las habilidades socioemocionales que se exploran

Los nuevos EGEL Plus ofrecen un reporte de habilidades socioemocionales, el cual se realiza con la información que usted brinda cuando lleva a cabo su registro en línea al examen, que incluye diversas preguntas relacionadas con características personales, escolares y sociales, las cuales son de gran utilidad para ayudar a una mejor contextualización de los resultados de la evaluación.

Ahora, como parte de las características personales, se han integrado en el registro al examen, preguntas relacionadas con determinadas habilidades socioemocionales, las cuales se consideran relevantes para el desarrollo académico, personal y laboral de los egresados. Estas variables forman parte del nuevo reporte de resultados de habilidades socioemocionales que le será entregado.

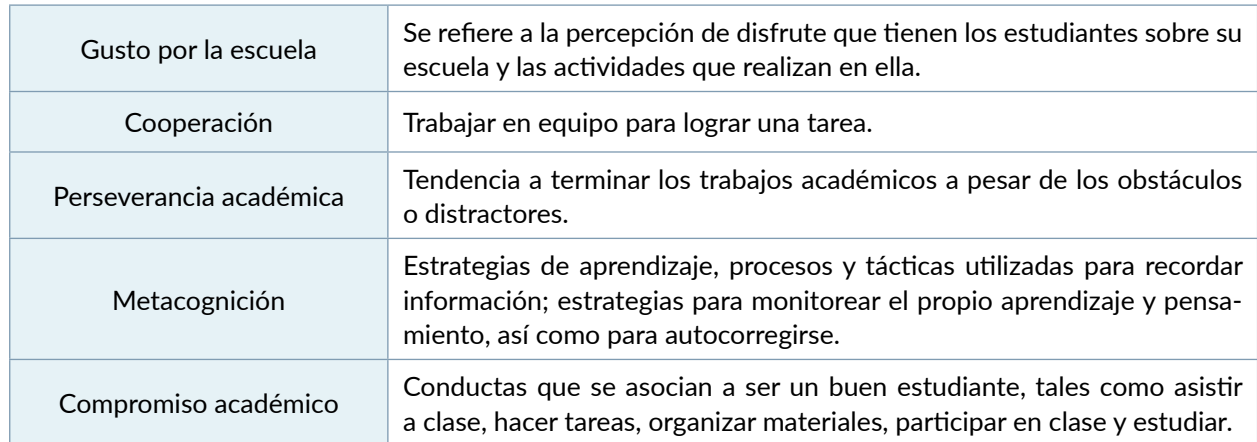

#### *Variables socioemocionales que se exploran*

El reporte le brindará información sobre estas habilidades socioemocionales, así como de su nivel de desarrollo. Es muy importante que usted responda las preguntas que se le formulen al momento de realizar su registro al examen con la mayor veracidad, ya que la calidad de la información que se presente en este reporte depende de ello.

El resultado de este reporte es independiente y no influye en el resultado que usted obtenga en el EGEL Plus ECONO.

## <span id="page-38-0"></span>6.2 Ejemplo del reporte de habilidades socioemocionales

A continuación, se presenta un ejemplo del reporte de habilidades socioemocionales.

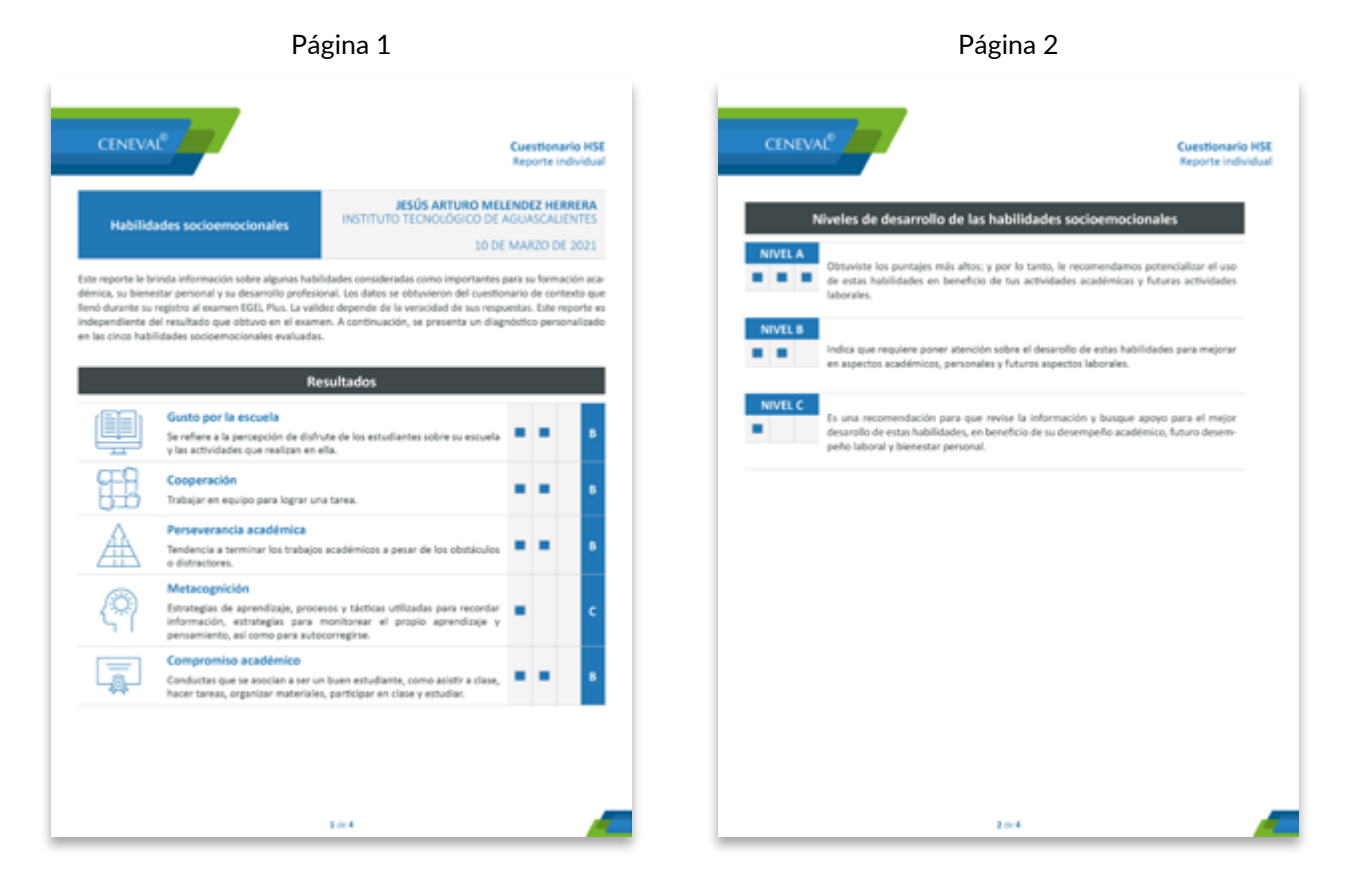

En la última sección de este reporte se le brindará información de interés general para el desarrollo de estas habilidades socioemocionales.

## <span id="page-39-0"></span>**7. Registro para presentar el examen**

Uno de los servicios que ofrece el Ceneval es el registro en línea. Se trata de un medio ágil y seguro para que usted proporcione la información que se les solicita antes de inscribirse a un examen.

Durante el registro es de suma importancia que proporcione correctamente todos sus datos, en especial los referidos a la institución donde estudió la licenciatura: **nombre de la institución, campus o plantel** y, en particular, la **clave de ésta.** Para obtenerla se desplegará en el portal un catálogo de instituciones con su clave correspondiente [\(https://sicati.ceneval.edu.mx/\)](https://sicati.ceneval.edu.mx/). La importancia de este dato radica en que los resultados obtenidos en el examen serán remitidos a la institución que usted señale al momento de registrarse.

El servicio de registro en línea está habilitado las 24 horas de lunes a domingo. Este registro permanece abierto desde las 00:01 horas del día que inicia el periodo hasta las 23:59 horas del día de cierre (para las fechas consulte el calendario para conocer los periodos de registro ).

Existen dos tipos de registros a las aplicaciones de los EGEL Plus:

- **› Aplicación nacional:** El Ceneval establece un calendario anual de fechas nacionales de aplicación, con el objetivo de que el público en general pueda aplicar el examen. Para las fechas consulte la liga:  $\bigcirc$  Paquete informativo
- **› Aplicación institucional:** Cada IES es responsable de realizar el registro de sus sustentantes y establecer las fechas de aplicación, por medio de la plataforma que indique.

## 7.1 Requisitos

Para inscribirse al examen es necesario:

- 1. Cubrir el 100% de créditos de su licenciatura o, en su caso, estar cursando el último semestre, cuatrimestre o trimestre de la carrera, siempre y cuando la institución formadora así lo estipule.
- 2. Si es el caso, realizar el pago correspondiente, utilizando la referencia bancaria que se genera al momento de finalizar el registro al examen, la cual tiene una caducidad de 3 días hábiles.
- 3. Responder el cuestionario de contexto, el cual permite obtener información adicional del sustentante. La información del cuestionario no influye en el resultado del examen.

## <span id="page-40-0"></span>7.2 Número de folio

El número de folio es el código que el Ceneval utiliza para la identificación de los sustentantes en el proceso de aplicación de los exámenes. En el momento en que usted se registre al examen, se le asignará un número de folio único y personal que deberá anotar en su hoja de respuestas al momento de responder el examen; éste juega un papel importante en el proceso de aplicación, ya que permite unir los datos del cuestionario de contexto con las respuestas del examen, para posteriormente calificar y emitir los resultados. Este número es muy importante en el control de la información y es fundamental que usted sea cuidadoso en su manejo.

## <span id="page-41-0"></span>**8. Modalidades de aplicación y condiciones adicionales**

## 8.1 Modalidades de aplicación

Las modalidades de aplicación del EGEL Plus ECONO son las siguientes: presencial en la sede de la institución educativa, por medio del examen en línea o vía remota mediante la plataforma *Examen desde casa, de* acuerdo con los lineamientos que disponga la institución educativa. Ambas modalidades están cuidadosamente diseñadas por el Ceneval.

**Aplicación presencial en línea.** Es una modalidad de aplicación que permite presentar un examen en una sede generalmente designada por la institución educativa y que reúne las condiciones de aislamiento y seguridad necesarias, por medio de un equipo de cómputo adecuado con conexión a internet y nodos de aplicación. Las sesiones son conducidas y coordinadas por personal designado por el Ceneval, identificados como personal de aplicación. Para más información ingrese a la siguiente liga:  $\left( \frac{\Delta}{\epsilon n} \right)$  En línea

**Aplicación mediante plataforma** *Examen desde casa.* Es una modalidad de aplicación en línea que permite presentar un examen desde su casa u otro sitio que reúna las condiciones de aislamiento y seguridad necesarias, por medio de un equipo de cómputo adecuado con conexión a internet. Se realiza con apoyo de un software especializado que graba, registra y supervisa su actividad en todo momento. Las sesiones cuentan con un apoyo de soporte operativo y soporte técnico. Para más información ingrese a la siguiente liga:  $\hat{\mathcal{E}}$  Examen desde casa

## 8.2 Sustentantes con alguna discapacidad

El Ceneval puede realizar los ajustes o adecuaciones necesarias durante la aplicación de los exámenes cuando se presenten casos de sustentantes con alguna discapacidad. Para ello, es necesario que el responsable operativo de la institución comunique al Ceneval los casos y particularidades por atender, para acordar las adecuaciones que se realizarán durante la ejecución de la aplicación. Las condiciones deben ser acordadas entre la institución y el Ceneval antes de la fecha del examen.

Las condiciones en que estos sustentantes presentarán el examen deben ser acordadas entre la institución y el Ceneval antes de la fecha compromiso (ver anexo).

## <span id="page-42-0"></span>8.3 Comportamiento ético del sustentante

Al registrarse para presentar un examen del Ceneval, el sustentante se compromete a cumplir las disposiciones de comportamiento durante su aplicación; es decir, a atender puntualmente las siguientes disposiciones.

- **›** Seguir una conducta ética.
- **›** No sustraer información del examen propiedad del Ceneval por medio alguno y abstenerse de realizar actos dolosos o ilegales que contravengan las condiciones de la aplicación.
- **›** Acreditar plenamente su identidad presentando cualquiera de las identificaciones vigentes con fotografía autorizadas.
- **›** No hablar durante el examen ni utilizar dispositivos electrónicos (teléfono móvil, tableta electrónica, cualquier tipo de cámara, etcétera). Tampoco puede emplear materiales de consulta más allá de los mencionados en este documento.
- **›** No consultar a terceras personas ni interactuar con ellas por ningún medio durante el examen.

## <span id="page-43-0"></span>**9. Consejo Técnico del EGEL Plus ECONO**

Los Consejos Técnicos son órganos rectores que tienen la misión de colaborar con el Ceneval en el diseño, perfeccionamiento, construcción y promoción de los exámenes del Ceneval.

Cada EGEL Plus cuenta con dos Consejos Técnicos los cuales vigilan los contenidos que evalúan los exámenes y su calidad: uno para la Sección Disciplinar y otro para la Sección de Lenguaje y Comunicación. Estos consejos están conformados por representantes institucionales y por expertos con reconocida trayectoria académica y de investigación.

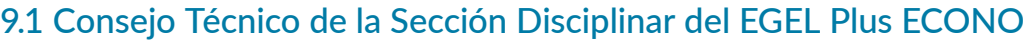

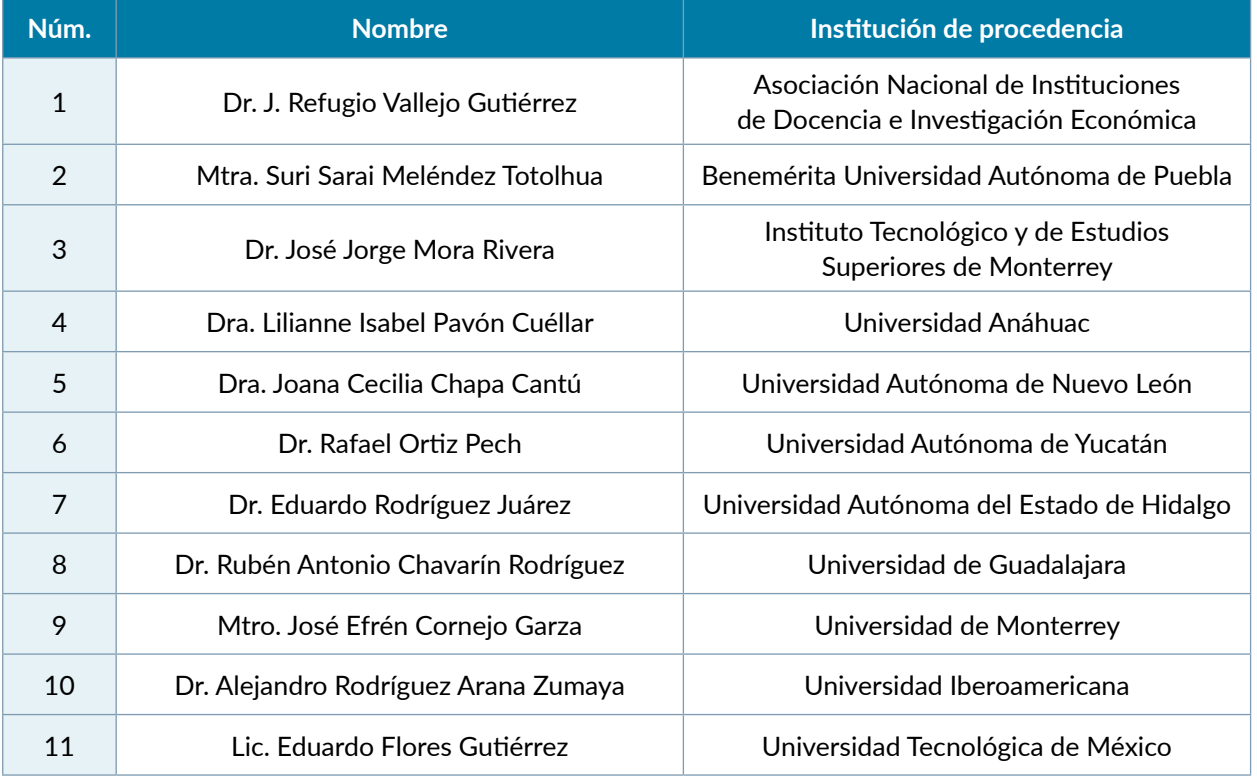

## <span id="page-44-0"></span>9.2 Consejo Técnico de la Sección de Lenguaje y Comunicación del EGEL Plus

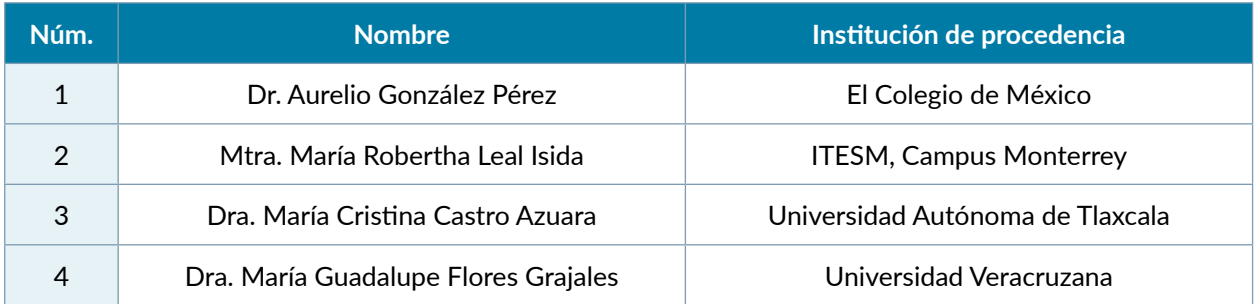

## <span id="page-45-0"></span>**Anexo**

### Ajustes para las modalidades de aplicación impresa y en línea

#### *Apoyo para discapacidad de tipo visual*

El sustentante debe contar, como apoyo, con una persona de confianza, asignada por la institución o propuesta por él mismo, quien podrá leerle las preguntas del examen, llenar los alveolos en la hoja de respuestas o seleccionar la opción indicada en la plataforma del examen en línea. Se asignará un espacio de aplicación independiente, atendido por el aplicador y supervisor respectivos.

#### *Apoyo para discapacidad de tipo auditivo y de lenguaje*

La institución puede autorizar la participación de un intérprete de lenguaje de señas que dé las instrucciones junto con el aplicador y posteriormente se retire del espacio de aplicación. Si no es posible la participación del intérprete, se presentarán las instrucciones por escrito.

#### *Apoyo para discapacidad de tipo motriz*

En caso de afectación en las funciones motoras finas, se debe contar con un apoyo para manejar las páginas del examen y llenar los alveolos en la hoja de respuestas, o bien seleccionar la opción indicada en la plataforma del examen en línea. Se asignará un espacio de aplicación independiente en planta baja, atendido por el aplicador y supervisor respectivos.

#### *Apoyo para otras condiciones*

Siempre hay posibilidad de apoyar cualquier condición del sustentante, pero será necesario que la institución la detalle y, de ser posible, proponga alguna acción que le resulte cómoda; el Ceneval analizará el caso y, en conjunto con la institución, se propondrá una opción factible para todos.

## Para la modalidad *Examen desde casa*

Será necesario que la institución detalle la condición del sustentante y, de ser posible, proponga alguna acción que le resulte cómoda; el Ceneval analizará el caso y, en conjunto con la institución, se propondrá una opción factible para todos.

Recuerde que en esta modalidad toda la sesión es videograbada, por lo que la ausencia temporal del sustentante durante el examen, o la presencia de una tercera persona frente a la cámara, debe ser avisada y conciliada previamente con el Ceneval.

Esta guía es un documento de apoyo para quienes sustentarán el EGEL Plus, su vigencia será desde agosto hasta diciembre de 2021.

El Ceneval y los Consejos Técnicos del EGEL Plus agradecerán todos los comentarios que enriquezcan este material. Sírvase dirigirlos al:

**Centro Nacional de Evaluación para la Educación Superior, A.C. Subdirección de Evaluación de Egreso en Ciencias Sociales y Humanidades**

> Av. Camino al Desierto de los Leones (Altavista) 37, Col. San Ángel, Álvaro Obregón, C.P. 01000, Ciudad de México. Tel: 55 53 22 92 00 ext. 5038 www.ceneval.edu.mx samanta.castillo@ceneval.edu.mx

Para cualquier aspecto relacionado con la aplicación de este examen (fechas, sedes, registro y calificaciones), favor de comunicarse a:

> **Dirección de Vinculación Institucional** Lada sin costo: 800 624 25 10 Tel: 55 30 00 87 00

Correo electrónico: informacion@ceneval.edu.mx Correo electrónico: atencionalusuario@ceneval.edu.mx Página web: www.ceneval.edu.mx

El Centro Nacional de Evaluación para la Educación Superior es una asociación civil sin fines de lucro constituida formalmente el 28 de abril de 1994, como consta en la escritura pública número 87036 pasada ante la fe del notario 49 del Distrito Federal.

Sus órganos de gobierno son la Asamblea General, el Consejo Directivo y la Dirección General. Su máxima autoridad es la Asamblea General, cuya integración se presenta a continuación, según el sector al que pertenecen los asociados:

*Asociaciones e instituciones educativas:* Asociación Nacional de Universidades e Instituciones de Educación Superior, A.C.; Federación de Instituciones Mexicanas Particulares de Educación Superior, A.C.; Instituto Politécnico Nacional; Tecnológico de Monterrey; Universidad Autónoma del Estado de México; Universidad Autónoma de San Luis Potosí; Universidad Autónoma de Yucatán; Universidad Popular Autónoma del Estado de Puebla; Universidad Tecnológica de México.

*Asociaciones y colegios de profesionales:* Barra Mexicana Colegio de Abogados, A.C.; Colegio Nacional de Actuarios, A.C.; Colegio Nacional de Psicólogos, A.C.; Federación de Colegios y Asociación de Médicos Veterinarios y Zootecnistas de México, A.C.; Instituto Mexicano de Contadores Públicos, A.C.

*Organizaciones productivas y sociales:* Academia de Ingeniería, A.C.; Academia Mexicana de Ciencias, A.C.; Academia Nacional de Medicina, A.C.; Fundación ICA, A.C.

*Autoridades educativas gubernamentales:* Secretaría de Educación Pública.

El Centro está inscrito desde el 10 de marzo de 1995 en el Registro Nacional de Instituciones Científicas y Tecnológicas del Consejo Nacional de Ciencia y Tecnología, con el número 506. Asimismo, es miembro de estas organizaciones: International Association for Educational Assessment; European Association of Institutional Research; Consortium for North American Higher Education Collaboration; Institutional Management for Higher Education de la OCDE.

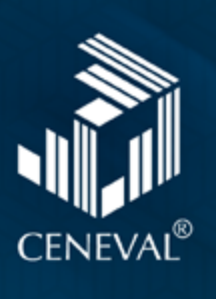